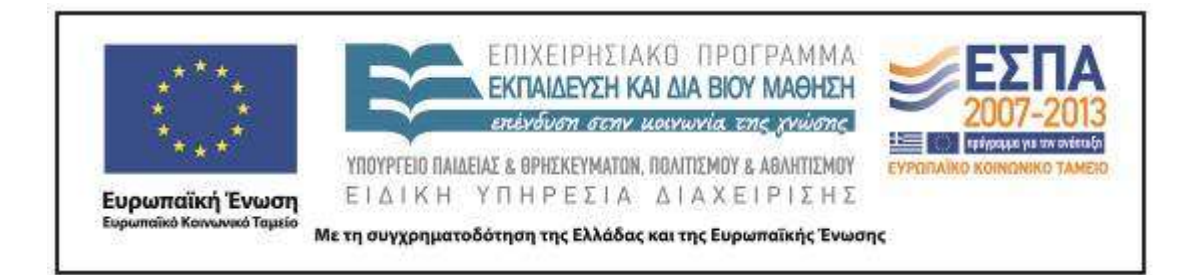

Π.3.2.5 *Πιλοτική εφαρμογή και αξιολόγηση αντιπροσωπευτικού αριθμού σεναρίων από κάθε τύπο σε διαφοροποιημένες* 

*εκπαιδευτικές συνθήκες πραγματικής τάξης*

**Νεοελληνική Γλώσσα**

**Β΄ Δημοτικού**

**Τίτλος:**

**«Με αινίγματα και γλωσσοδέτες»**

# **Συγγραφή: ΤΟΚΜΑΚΙΔΟΥ ΕΛΠΙΔΑ**

**Εφαρμογή: ΤΑΛΑΜΠΙΡΗΣ ΚΩΝΣΤΑΝΤΙΝΟΣ**

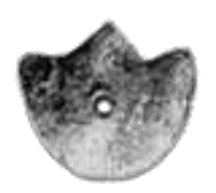

**ΚΕΝΤΡΟ ΕΛΛΗΝΙΚΗΣ ΓΛΩΣΣΑΣ** ΥΠΟΥΡΓΕΙΟ ΠΑΙΔΕΙΑΣ & ΘΡΗΣΚΕΥΜΑΤΩΝ, ΠΟΛΙΤΙΣΜΟΥ & ΑΘΛΗΤΙΣΜΟΥ

**Θεσσαλονίκη 2012**

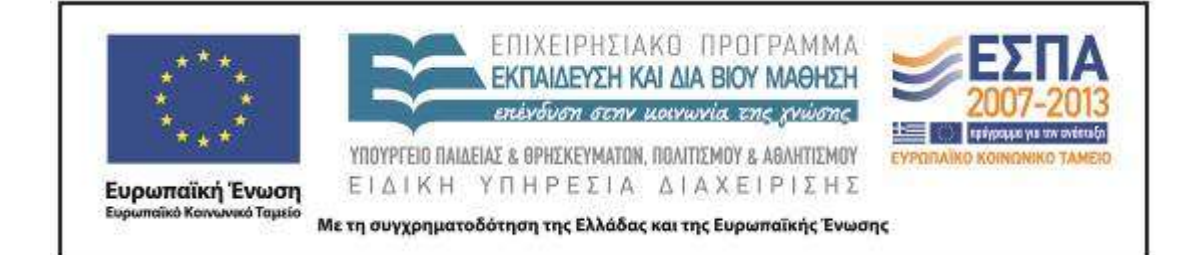

#### ΤΑΥΤΟΤΗΤΑ ΕΡΓΟΥ

ΠΡΑΞΗ: *«Δημιουργία πρωτότυπης μεθοδολογίας εκπαιδευτικών σεναρίων βασισμένων σε ΤΠΕ και δημιουργία εκπαιδευτικών σεναρίων για τα μαθήματα της Ελληνικής Γλώσσας στην Α/βάθμια και Β/βάθμια εκπαίδευση»* MIS 296579 (κωδ. 5.175), - ΟΡΙΖΟΝΤΙΑ ΠΡΑΞΗ, στους άξονες προτεραιότητας 1-2-3 του Επιχειρησιακού Προγράμματος «Εκπαίδευση και Δια Βίου Μάθηση», η οποία συγχρηματοδοτείται από την Ευρωπαϊκή Ένωση (Ευρωπαϊκό Κοινωνικό Ταμείο) και εθνικούς πόρους.

ΕΠΙΣΤΗΜΟΝΙΚΟΣ ΥΠΕΥΘΥΝΟΣ: Ι. Ν. ΚΑΖΑΖΗΣ ΑΝΑΠΛΗΡΩΤΗΣ ΕΠΙΣΤΗΜΟΝΙΚΟΣ ΥΠΕΥΘΥΝΟΣ: ΒΑΣΙΛΗΣ ΒΑΣΙΛΕΙΑΔΗΣ ΠΑΡΑΔΟΤΕΟ: Π.3.2.5. *Πιλοτική εφαρμογή και αξιολόγηση αντιπροσωπευτικού αριθμού σεναρίων από κάθε τύπο σε διαφοροποιημένες εκπαιδευτικές συνθήκες πραγματικής τάξης* ΥΠΕΥΘΥΝΟΣ ΠΑΡΑΔΟΤΕΟΥ: ΔΗΜΗΤΡΗΣ ΚΟΥΤΣΟΓΙΑΝΝΗΣ Υπεύθυνοι υπο-ομάδας εργασίας γλώσσας πρωτοβάθμιας: Κώστας Ντίνας & Σωφρόνης Χατζησαββίδης ΦΟΡΕΑΣ ΥΛΟΠΟΙΗΣΗΣ: ΚΕΝΤΡΟ ΕΛΛΗΝΙΚΗΣ ΓΛΩΣΣΑΣ [http://www.greeklanguage.gr](http://www.greeklanguage.gr/) Καραμαούνα 1 – Πλατεία Σκρα Τ.Κ. 55 132 Καλαμαριά, Θεσσαλονίκη Τηλ.: 2310 459101, Φαξ: 2310 459107, e-mail: [centre@komvos.edu.gr](mailto:centre@komvos.edu.gr)

ΚΕΝΤΡΟ ΕΛΛΗΝΙΚΗΣ ΓΛΩΣΣΑΣ Υπουργείο Παιδείας & Θρησκευμάτων, Πολιτισμού

& Αθλητισμού

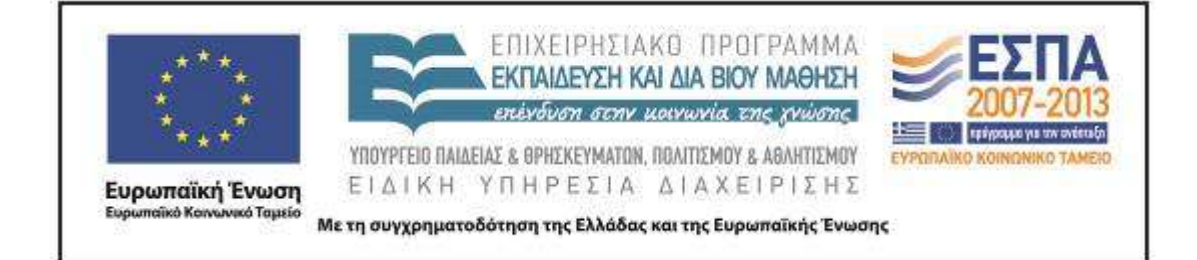

# **Α. ΤΑΥΤΟΤΗΤΑ**

*Τίτλος*

Με αινίγματα και γλωσσοδέτες

## *Εφαρμογή σεναρίου*

Ταλαμπίρης Κωνσταντίνος

*Δημιουργία σεναρίου*

Τοκμακίδου Ελπίδα

*Διδακτικό αντικείμενο*

Νεοελληνική Γλώσσα

## *Τάξη*

Το σενάριο αφορά τη Β΄ Δημοτικού, αλλά μπορεί να εφαρμοστεί και στην Α΄ Τάξη του Δημοτικού (όπου συναντώνται και εκεί τα αινίγματα), καθώς και στη Γ΄ Τάξη (στην αρχή της σχολικής χρονιάς και στο πλαίσιο της ευέλικτης ζώνης) με τις απαραίτητες προσαρμογές για την καθεμία ηλικιακή ομάδα.

## *Σχολική μονάδα*

8 ο 6/θ Δημοτικό Σχολείο Κιλκίς

## *Χρονολογία*

Από 30/10/2012 έως 7/11/2012

## *Διδακτική/θεματική ενότητα*

Β΄ Δημοτικού Ενότητα 8, «Το ταξίδι στη Χωχαρούπα»

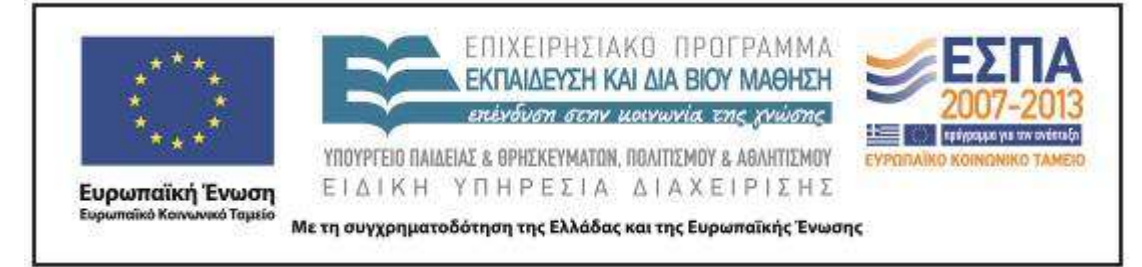

### *Διαθεματικό*

Όχι

### *Χρονική διάρκεια*

Για την εφαρμογή του σεναρίου απαιτήθηκαν 15 διδακτικές ώρες

*Χώρος*

Ι. Φυσικός χώρος

Εντός σχολείου: αίθουσα διδασκαλίας, εργαστήριο πληροφορικής

### *Προϋποθέσεις υλοποίησης για δάσκαλο και μαθητή*

Οι μαθητές θα πρέπει να έχουν βασική εξοικείωση με τη χρήση του πληκτρολογίου και του «ποντικιού», βασική εμπειρία χρήσης του Η/Υ (άνοιγμα φακέλου και αρχείου, αποθήκευση), αλλά και βασική εμπειρία από την ομαδοσυνεργατική διδασκαλία. Προβλέπεται η ύπαρξη φορητών Η/Υ –ένας για καθεμία ομάδα– αλλά και η ύπαρξη ενός βιντεοπροβολέα (ή διαδραστικού πίνακα) για τη συζήτηση στην ολομέλεια της τάξης. Για την υποβοήθηση του/της εκπαιδευτικού, έχει δημιουργεί συνοδευτικό υλικό.

Συγκεκριμένα, το σενάριο εφαρμόστηκε στο τμήμα  $B_2$  του  $8^{\circ\upsilon}$  Δημοτικού Σχολείου Κιλκίς. Το τμήμα αυτό έχει 15 μαθητές και μαθήτριες, από τους οποίους ο ένας έχει διαγνωσμένες μαθησιακές δυσκολίες και φοιτά παράλληλα στο Τμήμα Ένταξης του Σχολείου. Το Τμήμα αυτό, λόγω έλλειψης χώρου και με δεδομένο ότι το μάθημα της *Πληροφορικής* δεν διδάσκεται φέτος στο σχολείο, χρησιμοποιεί ως αίθουσα το εργαστήριο πληροφορικής. Οι μαθητές και οι μαθήτριες έχουν μια στοιχειώδη επαφή με το μέσο, περισσότερο όμως σαν εργαλείο εφαρμογής παιχνιδιών παρά ως γνωστικό εργαλείο. Ακόμη και αυτή η εξοικείωση δεν είναι της ίδιας έντασης και ποιότητας σε όλους τους μαθητές και όλες τις μαθήτριες.

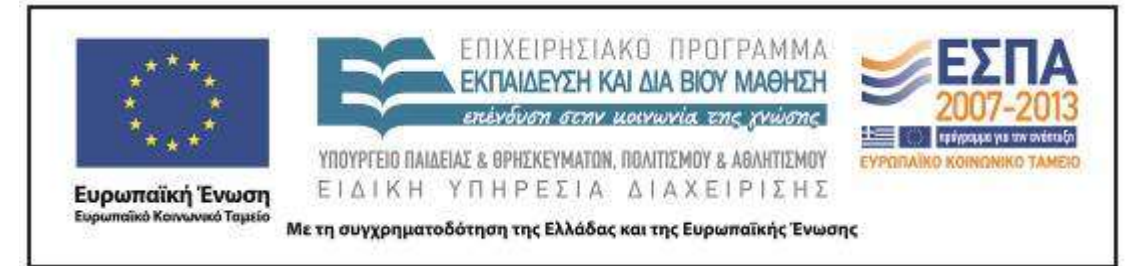

Ο δάσκαλος έχει μια σχετική εμπειρία στη χρήση των ΤΠΕ στη μαθησιακή διαδικασία, η οποία όμως αποκτήθηκε σε μεγαλύτερες τάξεις, σε μαθήματα που εξυπηρετούνταν από τη χρήση προσομοιώσεων (*Φυσική*, *Γεωγραφία*) και όχι στα γλωσσικά μαθήματα.

Για την εφαρμογή του σεναρίου χρησιμοποιήθηκαν οι Ηλεκτρονικοί Υπολογιστές του Σχολείου οι οποίοι όμως είναι παλιάς τεχνολογίας με αποτέλεσμα να δημιουργούνται προβλήματα και δυσλειτουργίες. Προκειμένου να αρθούν τα εμπόδια αυτά, χρησιμοποιήθηκαν και δύο laptop που ανήκουν σε διδάσκοντες.

### *Εφαρμογή στην τάξη*

Το συγκεκριμένο σενάριο εφαρμόστηκε στην τάξη.

### *Το σενάριο στηρίζεται*

Τοκμακίδου Ελπίδα, Με αινίγματα και γλωσσοδέτες, Νεοελληνική Γλώσσα Β΄ Δημοτικού, 2012

### *Το σενάριο αντλεί*

---

### **Β. ΣΥΝΤΟΜΗ ΠΕΡΙΓΡΑΦΗ / ΠΕΡΙΛΗΨΗ**

Το σενάριο που παρουσιάζεται έχει ως αφορμή δραστηριότητες του σχολικού βιβλίου που αξιοποιούν αινίγματα και γλωσσοδέτες. Οι ήρωες του σχολικού βιβλίου καλούνται να λύσουν αινίγματα και να επαναλάβουν γλωσσοδέτες προκειμένου να φτάσουν στη Χωχαρούπα, τη Χώρα των Χαρούμενων Παιδιών. Μέσα από τις δραστηριότητες του σεναρίου, οι μαθητές/-τριες παρακινούνται να εμπλακούν άμεσα και να αναλάβουν οι ίδιοι δράση. Με τον τρόπο αυτό, το υλικό του σχολικού εγχειριδίου εμπλουτίζεται ενώ παράλληλα δίνεται μια άλλη εναλλακτική προοπτική με την ένταξη των ΤΠΕ στη διδασκαλία. Βασική επιδίωξη αποτελεί σε ένα πρώτο επίπεδο η ευχαρίστηση, το παιχνίδι με τις λέξεις και η διασκέδαση, ενώ σε δεύτερο

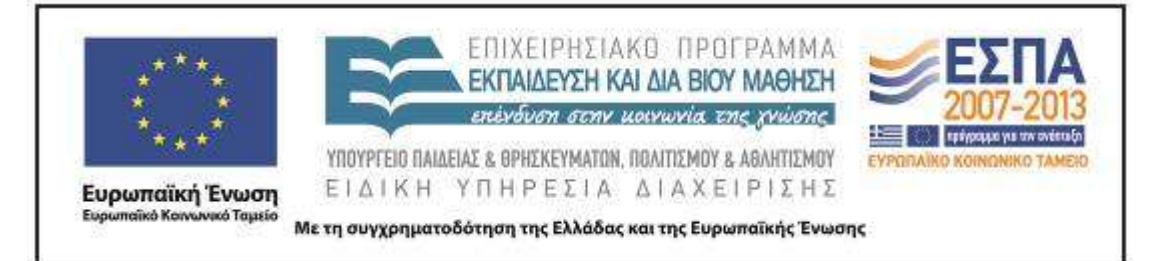

επίπεδο υπερισχύει η εξάσκηση της γλωσσικής έκφρασης, της κριτικής και δημιουργικής σκέψης των μαθητών/-τριών, μέσα από την αξιοποίηση των ήδη αποκτημένων γνώσεων γύρω από ποικίλα θέματα της καθημερινότητας. Η επαφή με τα συγκεκριμένα κειμενικά είδη βοηθά στην πληροφόρηση γύρω από το περιεχόμενο και τη μορφή τους, στην κατανόηση της δομής και της λειτουργίας τους. Παράλληλα, τα αινίγματα και οι γλωσσοδέτες γίνονται το μέσο για την αναζήτηση πληροφοριών που αφορούν στη γλώσσα, αλλά και το πρόσχημα για τη μύηση σε νέες πρακτικές γραμματισμού.

## **Γ. ΕΙΣΑΓΩΓΗ**

### *Σύλληψη και θεωρητικό πλαίσιο*

Τα αινίγματα και οι γλωσσοδέτες συναντώνται συχνά στα σχολικά αναγνωστικά, καθώς η έκταση και το περιεχόμενό τους προσφέρονται για δραστηριότητες που απευθύνονται σε μαθητές/-τριες μικρής ηλικίας. Άλλωστε, έχουν τις ρίζες τους στην παράδοση κάθε λαού, αποτελούν καρπό της λαϊκής δημιουργίας, στοιχεία του λαογραφικού μας πολιτισμού και ως τέτοια μπορούν να αποτελέσουν αντικείμενο διδακτικής επεξεργασίας. Η εξοικείωση και η επαφή των μαθητών/-τριών με τα συγκεκριμένα κειμενικά είδη μπορεί να συμβάλει στην καλλιέργεια του προφορικού και του γραπτού τους λόγου, ενώ μπορεί να αποτελέσουν μια ακόμη αφορμή για την ενασχόληση και την εξοικείωση με ορισμένες πτυχές των νέων γραμματισμών που εκπορεύονται από τη χρήση των ΤΠΕ.

Στο πλαίσιο αυτό, ο/η εκπαιδευτικός είναι υπεύθυνος/-η για τον συντονισμό της διδασκαλίας και για την ανάπτυξη ενός ευχάριστου και συνεργατικού κλίματος, δημιουργώντας προκλήσεις για τη συμμετοχή των παιδιών σε «προβληματικές» καταστάσεις. Αναλαμβάνει τον ρόλο του διευκολυντή-διαμεσολαβητή, υιοθετώντας δράσεις και πρακτικές κατά τις οποίες οι πληροφορίες γύρω από τον κόσμο και τη

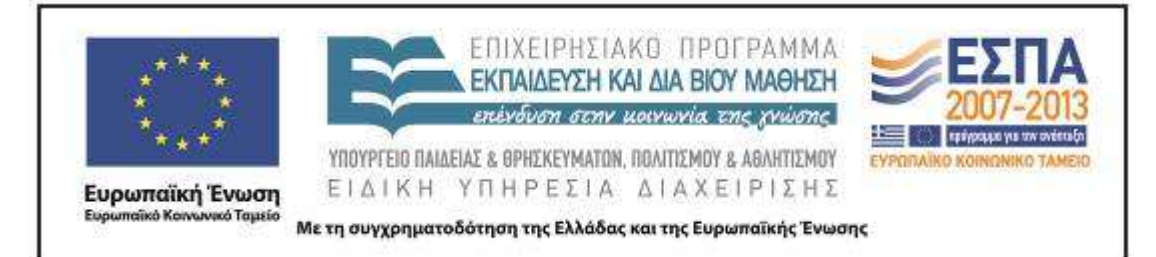

γλώσσα, αλλά και ο Η/Υ, δεν αντιμετωπίζονται μόνο ως αντικείμενα αλλά και ως εργαλεία μάθησης. Εξασφαλίζει τις προϋποθέσεις θετικής αλληλεπίδρασης και ανάπτυξης των ατομικών ικανοτήτων, παράλληλα με την καλλιέργεια διαπροσωπικών και κοινωνικών δεξιοτήτων του κάθε μέλους της ομάδας. Για τον σκοπό αυτό, φροντίζει να συλλέξει πληροφορίες όσον αφορά στη δυναμική της τάξης, οι οποίες θα αξιοποιηθούν για τη βελτίωση των κοινωνικών σχέσεων των μαθητών κατά τη διεξαγωγή του σεναρίου αλλά και μετά από αυτό.

Οι μαθητές/-τριες οικοδομούν τις γνώσεις και τις δεξιότητές τους μέσα από την ενεργητική προσωπική εμπλοκή τους στη μαθησιακή διαδικασία, καθώς συνεργάζονται και επικοινωνούν με τους συμμαθητές τους. Βρίσκοντας κίνητρο και ενδιαφέρον για τη δική τους προσωπική συμμετοχή σε δοκιμασίες και την οργάνωση αντίστοιχων δράσεων για τους συμμαθητές τους, αναλαμβάνουν πρωτοβουλίες αποκτώντας γνώσεις που αφορούν στον κόσμο, τη γλώσσα και τη χρήση των νέων τεχνολογιών.

Επιπλέον, μέσα από μια διδασκαλία με παιγνιώδη χαρακτηριστικά, οι μαθητές/-τριες θα παρακινηθούν να συμμετάσχουν χωρίς να έχουν ενδοιασμούς για τα λάθη που ίσως κάνουν. Αυτά θα αντιμετωπιστούν ως μια ακόμη ευκαιρία για εξάσκηση. Καθώς οι ομάδες αντιστρέφουν τους ρόλους τους, βοηθούν τους συμμαθητές/-τριές τους, ανταλλάσσοντας γνώσεις και πληροφορίες, συμβάλλοντας στην ολοκλήρωση του έργου που τους ανατίθεται. Η ύπαρξη μαθητών/-τριών με διαφορετική εθνική προέλευση θα αποτελέσει μια ευκαιρία για την παρουσίαση αινιγμάτων και γλωσσοδετών και σε ξένη γλώσσα, τα οποία και τους οποίους οι συμμαθητές τους θα κληθούν να λύσουν και να προφέρουν αντίστοιχα. Με τον τρόπο αυτό, θα γίνει γνωστό ότι τα συγκεκριμένα κειμενικά είδη καλλιεργούνται και από άλλους λαούς, ενώ τα αλλόγλωσσα παιδιά θα συνεισφέρουν στην ανάπτυξη της ομαδικής δράσης, επιδεικνύοντας τις –φωνολογικές κυρίως– ικανότητές τους στη μητρική τους γλώσσα.

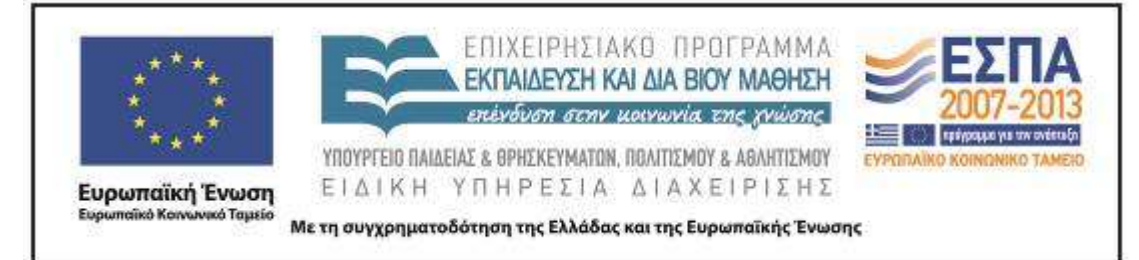

### **Δ. ΣΚΕΠΤΙΚΟ-ΣΤΟΧΟΙ ΚΑΙ ΣΥΝΔΥΑΣΜΟΣ ΤΟΥΣ**

### *Γνώσεις για τον κόσμο, αξίες, πεποιθήσεις, πρότυπα, στάσεις ζωής*

Ειδικότερα επιχειρείται οι μαθητές/-τριες:

- να γνωρίσουν προϊόντα της λαογραφικής μας παράδοσης και της πολιτιστικής κληρονομιάς, όπως είναι τα αινίγματα και οι γλωσσοδέτες∙
- να γνωρίσουν τη δομή των αινιγμάτων και γλωσσοδετών και να μπορούν να τα διακρίνουν από άλλα κειμενικά είδη∙
- να εξασκηθούν στον τρόπο χρήσης αντίστοιχων κειμενικών ειδών (ερώτησησκέψη-απάντηση στην επίλυση αινίγματος, ενεργητική ακρόαση ή προσεκτική ανάγνωση για την ορθή επανάληψη όμοιων φθόγγων στους γλωσσοδέτες)∙
- να γνωρίσουν τη χρήση συγκεκριμένων εκφράσεων («αινιγματικό χαμόγελο») μέσα από τη αξιοποίηση έργων τέχνης και από την εξοικείωση με αυτά∙
- να γνωρίσουν τη χρηστική αξία ηλεκτρονικών λεξικών και ηλεκτρονικής εγκυκλοπαίδειας∙
- να γνωρίσουν τα κόμικ και να εξοικειωθούν με βασικές τους συμβάσεις, κατανοώντας μέσα από αυτά τον τρόπο συλλειτουργίας της εικόνας και του λόγου∙
- να επεξεργαστούν κείμενο από το Θέατρο Σκιών (Καραγκιόζη) με πρωταγωνιστή τον Μέγα Αλέξανδρο∙
- να αναπτύξουν ομαδικό πνεύμα και δεξιότητες συνεργατικής μάθησης, να μάθουν να επικοινωνούν, να συνεργάζονται και να ανταλλάσσουν απόψεις, προκειμένου να καταλήξουν σε κοινές δράσεις και συμπεράσματα.

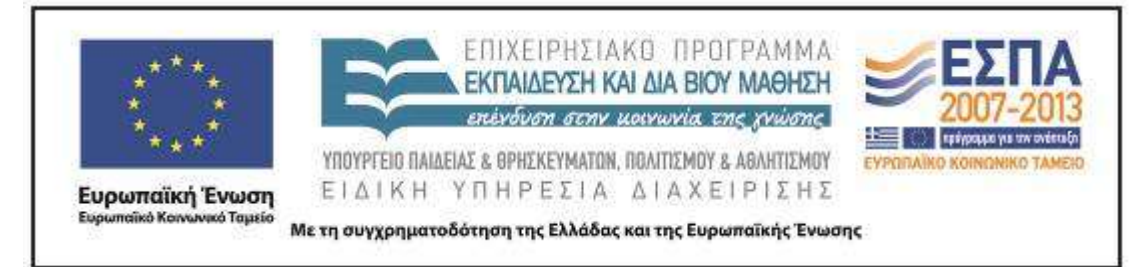

### *Γνώσεις για τη γλώσσα*

Οι μαθητές επιδιώκεται:

 να εξασκήσουν τον προφορικό και τον γραπτό τους λόγο, μέσα από τη χρήση μικρών κείμενων με ρυθμό και ομοιοκαταληξία∙

 να διαπιστώσουν τη σύζευξη προφορικού και γραπτού λόγου και να συνειδητοποιήσουν ότι και ο προφορικός λόγος αποτελεί κείμενο∙

 να αξιοποιήσουν γλωσσικά στοιχεία (όπως είναι, π.χ., η επανάληψη ίδιων φθόγγων, η ερώτηση «τι είναι;», η ύπαρξη ομοιοκαταληξίας και ρυθμού), ως ενδείξεις για επιβεβαίωση των αρχικών υποθέσεων που έχουν διατυπώσει για το επικοινωνιακό γεγονός, ή για το κειμενικό είδος που εξετάζουν∙

 να καλλιεργήσουν στρατηγικές κατανόησης του προφορικού και γραπτού κειμένου, αξιοποιώντας τις γνώσεις τους (για την επίλυση αινιγμάτων) και την εξάσκηση των φωνολογικών τους δεξιοτήτων (για την ορθή προφορά των γλωσσοδετών)∙

 να αποκτήσουν νέο λεξιλόγιο μέσα από την πραγμάτευση παράγωγων (π.χ., *αινιγματικός*,-*ή*,-*ό* κλπ.) και σύνθετων λέξεων (π.χ., *γλωσσο\**)∙

 να εξοικειωθούν με τα συγκεκριμένα κειμενικά είδη (και με συνοδευτικές εκφράσεις «να το πάρει το ποτάμι;»), συνειδητοποιώντας διαισθητικά τις γραμματικές και λεξιλογικές επιλογές που έχουν γίνει κατά τη δημιουργία τους∙

 να γνωρίσουν τις συμβάσεις των συγκεκριμένων κειμενικών ειδών (ύπαρξη ερώτησης / απάντησης στα αινίγματα, αναγκαιότητα ορθής άρθρωσης κατά την επανάληψη του γλωσσοδέτη) και να τις λαμβάνουν υπόψη τους κατά την αναδημιουργία ή παραγωγή αντίστοιχων κειμένων∙

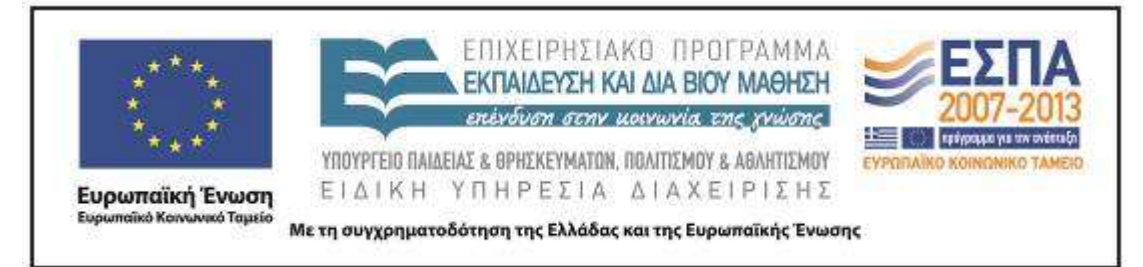

 να καλλιεργήσουν τον προφορικό και τον γραπτό τους λόγο, βελτιώνοντας αντίστοιχες δεξιότητες και στρατηγικές (φωνολογική ενημερότητα, ενεργητική ακρόαση και δημιουργική σκέψη, απαντητική και κριτική ικανότητα, ευχέρεια άρθρωσης)∙

 να εξοικειωθούν με γραμματικές δομές της γλώσσας (μορφολογία του ρήματος *είμαι*)∙

- να εξοικειωθούν με τις έννοιες του 'ουσιαστικού' και του 'επιθέτου'∙
- να εξοικειωθούν με τη χρήση της παύλας στην καταγραφή των διαλόγων.

## *Γραμματισμοί*

Οι μαθητές επιδιώκεται:

 να γνωρίσουν τον Η/Υ μέσα από τις βιωματικές τους εμπειρίες και να εξοικειωθούν με τις ποικίλες δυνατότητες που τους παρέχονται με την αξιοποίησή του∙

 να εξοικειωθούν με τη χρήση/μελέτη μιας διαδικτυακής εγκυκλοπαίδειας και τον τρόπο αναζήτησης σε αυτή, όπως επίσης σε ένα ηλεκτρονικό λεξικό∙

 να εξοικειωθούν με βασικές εντολές επεξεργασίας σε ποικίλα ψηφιακά περιβάλλοντα (κειμενογράφο, πρόγραμμα παρουσίασης), γνωρίζοντας τη δυνατότητα «κίνησης» ανάμεσα σε δύο αρχεία, με την επιλογή της ελαχιστοποίησης και επαναφοράς, όπως και της αντιγραφής και της επικόλλησης κειμένου/εικόνας, αλλά και με τη χρήση της εντολής αναίρεσης∙

 να συνειδητοποιήσουν διαισθητικά τη χρησιμότητα ενός αρχείου παρουσίασης (PowerPoint) και του λογισμικού εννοιολογικής χαρτογράφησης Kidspiration για τη συστηματοποίηση και συγκέντρωση πληροφοριών γύρω από ένα θέμα∙

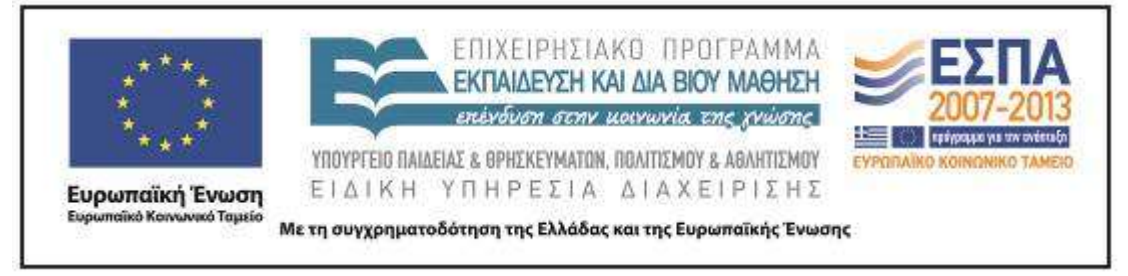

 να μυηθούν σε πρακτικές οπτικού και κριτικού γραμματισμού, αντλώντας και συγκρίνοντας πληροφορίες από εικόνες και κείμενα∙

 να εξοικειωθούν με την παραγωγή πολυτροπικών κειμένων/παρουσιάσεων (συνδυασμός αινιγμάτων/γλωσσοδετών με αντίστοιχες εικόνες ή ήχο).

### **Διδακτικές πρακτικές**

Οι διδακτικές πρακτικές συνοψίζονται στο Ε.

## **Ε. ΛΕΠΤΟΜΕΡΗΣ ΠΑΡΟΥΣΙΑΣΗ ΤΗΣ ΠΡΟΤΑΣΗΣ**

### *Αφετηρία*

Αφορμή για την εισαγωγή στη συγκεκριμένη θεματική μπορεί να αποτελέσει η συζήτηση της εικόνας του προοργανωτή (σ. 69) και η σύνδεσή της με την πλοκή της ιστορίας του σχολικού βιβλίου. Παράλληλα, σχολιάζονται οι στόχοι της ενότητας και τα παιδιά καλούνται να προβληματιστούν για τη χρησιμότητα και τη λειτουργία των αινιγμάτων και των γλωσσοδετών. Αναμένεται ότι τα παιδιά θα αναφερθούν στη διασκέδαση, στο αστείο, στην εξάσκηση του μυαλού αλλά και της γλώσσας. Ανιχνεύονται σχετικές γνώσεις και εμπειρίες των μαθητών/-τριών, ή αξιοποιούνται σχετικά κείμενα του *Ανθολογίου*, ενώ προτείνεται η συστηματική επεξεργασία του συγκεκριμένου θέματος. Εξηγούνται στους/στις μαθητές/-τριες οι βασικές επιδιώξεις της εν γένει ενασχόλησής τους με το θέμα και συμφωνείται το πλαίσιο εργασίας των ομάδων και η μορφή που θα έχει το τελικό προϊόν της εργασίας τους. Η χρήση του Η/Υ και του διαδικτύου είναι εξαρχής γνωστή στα παιδιά και έτσι μπορεί από τα ίδια να προταθεί η ανάρτηση σχετικών εφαρμογών που θα προκύψουν από αυτά στην ιστοσελίδα ή στο blog του σχολείου, ή η αποστολή τους σε μαθητές άλλου σχολείου. Τα παιδιά καλούνται να εκφράσουν πρωτοβουλίες δράσεων που επιθυμούν να αναλάβουν. Η αξιοποίηση των ιδεών των μαθητών/-τριών είναι βασική προτεραιότητα, γι' αυτό και αναζητούνται ευκαιρίες ανάδειξής τους μέσα από τη

ΚΕΝΤΡΟ ΕΛΛΗΝΙΚΗΣ ΓΛΩΣΣΑΣ Υπουργείο Παιδείας & Θρησκευμάτων, Πολιτισμού & Αθλητισμού

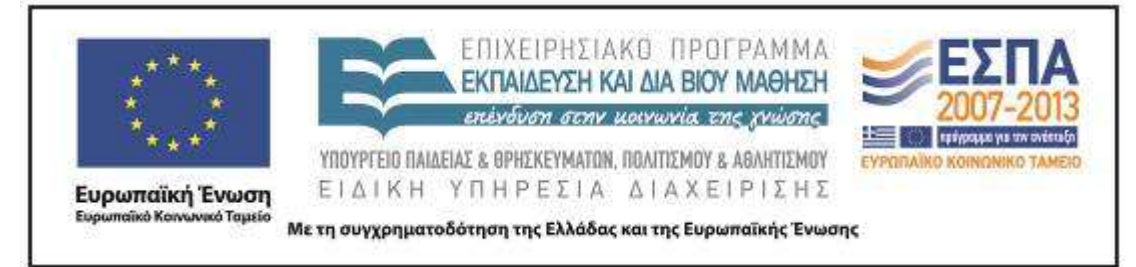

συχνή προτροπή για παρουσίαση των προτάσεών τους σε κάθε φάση διεξαγωγής του σεναρίου.

Επιπλέον, προτείνεται ο χωρισμός των παιδιών σε ομάδες «αινιγμάτων» και «γλωσσοδετών» (τρεις τετραμελείς ομάδες για το κάθε είδος σε μια τάξη 25-26 μαθητών/-τριών), στις οποίες διαλέγουν τα ίδια το αντικείμενο με το οποίο θα ασχοληθούν, ενώ προετοιμάζονται για την προοπτική εναλλαγής των ρόλων τους (σχεδιαστής / συντάκτης και λύτης του αινίγματος ή γλωσσοδέτη). Οι μαθητές/-τριες στην εξέλιξη του σεναρίου θα κληθούν να απαντήσουν σε δοκιμασίες που θα ετοιμάσουν τα μέλη των άλλων ομάδων και έτσι θα τους δοθεί η ευκαιρία να συνεργαστούν με περισσότερα άτομα της τάξης τους, ανταλλάσσοντας τις εμπειρίες και τις γνώσεις τους.

Η ύπαρξη των ομάδων αποτελεί τη βασική μορφή οργάνωσης της τάξης. Προτείνονται, ωστόσο, και δράσεις στις οποίες τα παιδιά θα κληθούν να εργαστούν ατομικά (κατά τη διαδικασία λύσης ενός αινίγματος ή εξάσκησης στην επανάληψη ενός γλωσσοδέτη), αλλά και να συνεργαστούν στην ολομέλεια της τάξης (κατά την εκκίνηση των δραστηριοτήτων, όπως και στις φάσεις ανατροφοδότησης και συζήτησης των επιμέρους εργασιών).

Έτσι, οι μαθητές/-τριες συμμετέχουν στην ολομέλεια στην αρχή του σεναρίου. Στη συνέχεια χωρίζονται σε ομάδες. Αρχικά εργάζονται στο ίδιο αντικείμενο, ενώ προοδευτικά «αυτονομούνται» και αναλαμβάνουν διαφορετικές αλλά ισοδύναμες εργασίες. Κάθε φορά που ολοκληρώνουν τη δράση τους, παρουσιάζουν τα αποτελέσματά τους στην ολομέλεια της τάξης. Ένα δίωρο αξιολόγησης/ανατροφοδότησης προτείνεται πριν από την τελευταία φάση «Δημιουργούμε και παρουσιάζουμε», κατά την οποία όλες οι ομάδες έχουν και πάλι κοινή εργασία στην οποία καλούνται να διακρίνουν τα αινίγματα και τους γλωσσοδέτες από άλλα κειμενικά είδη. Στην τελευταία φάση ακολουθεί μια συζήτηση για τον τρόπο παρουσίασης και τη μορφή της τελικής τους εργασίας. Οι

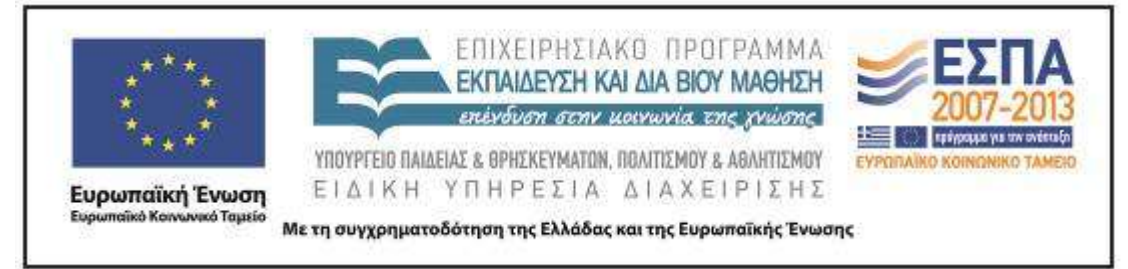

ομάδες συνεργάζονται ώστε να συμφωνηθεί τι θα πρέπει να περιλαμβάνει η τελική παρουσίαση της συλλογικής τους δράσης.

Τα βήματα για την πραγμάτευση του θέματος είναι τέσσερα και για το καθένα προβλέπονται δύο δίωρα. Έτσι, υπολογίζονται 16 διδακτικές ώρες για την ολοκλήρωση όλων των φάσεων του σεναρίου.

### *Σύνδεση με τα ισχύοντα στο σχολείο*

Τα αινίγματα και οι γλωσσοδέτες αποτελούν αντικείμενο πραγμάτευσης της Β΄ Τάξης στο πλαίσιο του γλωσσικού μαθήματος (8η ενότητα, «Το ταξίδι στη Χωχαρούπα», τ. Α΄, σσ. 69-75 και Τετράδιο Εργασιών, τ. Α΄ σσ. 43-46).

## *Αξιοποίηση των ΤΠΕ*

Μέσα από τις προτάσεις του συγκεκριμένου σεναρίου επιδιώκεται η εξοικείωση των μικρών μαθητών/-τριών με τις ΤΠΕ, κατά την οποία, μέσα από την προσωπική βίωση της χρήσης τους θα γνωρίσουν ποικίλες εναλλακτικές μορφές κειμένων (όπως είναι η ύπαρξη ενός λεξικού το οποίο μπορεί να παρουσιαστεί στην έντυπη και ηλεκτρονική μορφή του, ή μια εγκυκλοπαίδεια που μπορεί να δοθεί ως έντυπο κείμενο και ως ένα κείμενο που μπορεί να αναζητηθεί στο διαδίκτυο) αλλά και τη δυνατότητα συνδυασμένης εύρεσης/παρουσίασης εικόνας/κειμένου ή και ήχου για τη δημιουργία και παραγωγή πολυτροπικών κειμένων. Στο πλαίσιο αυτό, η γνωριμία με βασικές εντολές στη χρήση ενός κειμενογράφου ή ενός προγράμματος παρουσίασης ή εννοιολογικής χαρτογράφησης θα συμβάλει στην εξάσκηση και στην εμπέδωση της χρήσης τους από τους/τις μικρούς/-ες μαθητές/τριες της Β΄ Τάξης.

### *Κείμενα*

Αινίγματα και γλωσσοδέτες, κείμενα και εικόνες από το διαδίκτυο, λήμματα σε εγκυκλοπαίδειες, λήμματα σε διαδικτυκά και ηλεκτρονικά λεξικά, σελίδα ενός κόμικ, ηχητικές καταγραφές, πίνακας κλίσης του ρήματος *είμαι*, κείμενο θεατρικής

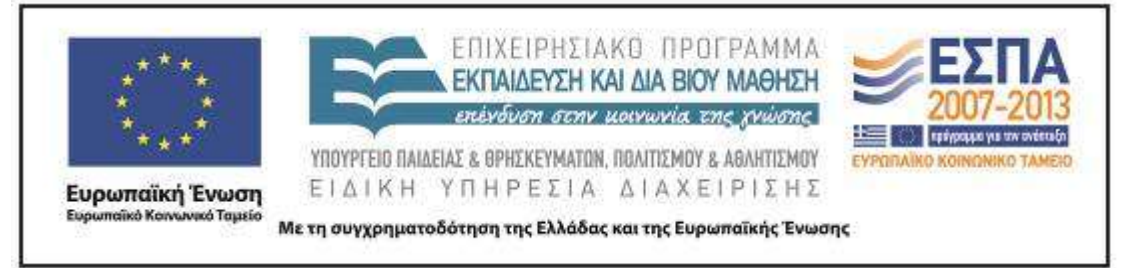

παράστασης Καραγκιόζη, κείμενο παραμυθιού και ποιήματος, βιντεοσκοπημένα στιγμιότυπα (από κινούμενα σχέδια και τηλεοπτικές εκπομπές), κείμενα πολυτροπικά (συνδυασμός εικόνας/ κειμένου και ήχου).

## *Διδακτική πορεία / στάδια / φάσεις*

**Σύντομη περιγραφή**

**1η & 2η διδακτική ώρα** 

*1ο Βήμα: Τι είναι τα αινίγματα και οι γλωσσοδέτες*

«Παιχνίδι με αινίγματα και γλωσσοδέτες» / Στην ολομέλεια της τάξης

# **3η & 4η διδακτική ώρα**

*2ο Βήμα: Αναζητούμε αινίγματα και γλωσσοδέτες* «Αναζήτηση ερμηνείας των λέξεων» / Στην ολομέλεια της τάξης / «Αντιστοίχιση των χαρακτηριστικών τους» / «Αξιοποίηση κόμικ για την παρουσίαση του ρήματος 'είμαι'» / Εργασία σε ομάδες και στην ολομέλεια

# **5 η –8 η διδακτική ώρα**

(εργασία σε ομάδες και ανταλλαγή των εργασιών προς επίλυση από άλλες ομάδες)

*3ο Βήμα: Μιλάμε για τις οικογένειές τους και τις ξεχωρίζουμε από άλλες* 

# **9 <sup>η</sup> & 10<sup>η</sup> διδακτική ώρα**

Πραγμάτευση παράγωγων *αινιγματικός-ή-ό* και σύνθετων λέξεων (*γλωσ-σο\**)

*Εργασία σε ομάδες και στην ολομέλεια της τάξης*

# **11η & 12η διδακτική ώρα**

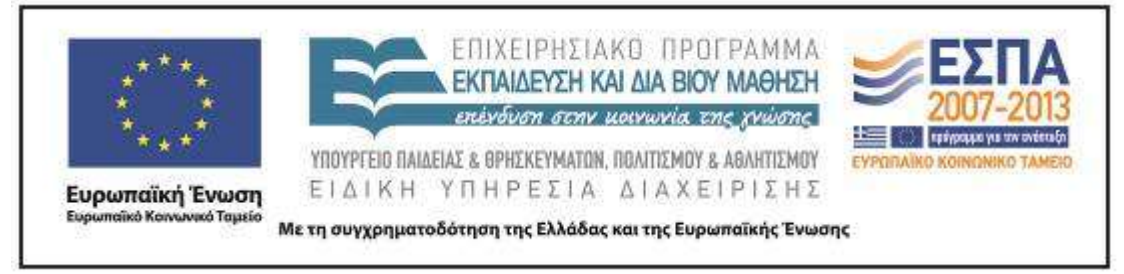

*Σύγκριση αινίγματος στο κινούμενο σχέδιο και το αίνιγμα του Καραγκιόζη, Διάκριση κειμενικών ειδών*

*Στην ολομέλεια της τάξης και στις ομάδες*

4ο Βήμα: Δημιουργούμε και παρουσιάζουμε

## **13η & 14η διδακτική ώρα**

*Δημιουργούμε παρουσιάσεις, με εικόνες και ηχητικά ντοκουμέντα για αινίγματα και γλωσσοδέτες* 

*Εργασία σε ομάδες και στην ολομέλεια*

### **9η & 10η διδακτική ώρα**

*Δημιουργία σταυρόλεξου* 

*Εργασία στις ομάδες και στην ολομέλεια*

### *Διδακτική πορεία / στάδια / φάσεις*

### **Λεπτομερής περιγραφή**

1ο Βήμα: *Τι είναι τα αινίγματα και οι γλωσσοδέτες*

1η ώρα: *Παιχνίδι με αινίγματα και γλωσσοδέτες / Στην ολομέλεια της τάξης*

Λαμβάνοντας αφορμή από το βιβλίο σχετικά με τα αινίγματα και τους γλωσσοδέτες και για να προκαλέσει το ενδιαφέρον των μαθητών/-τριών, ο εκπαιδευτικός πρότεινε στα παιδιά τη διεξαγωγή ενός παιχνιδιού στην ολομέλεια της τάξης. Για τον λόγο αυτό, χρησιμοποίησε την παρουσίαση (με διαδοχές υπερσυνδέσεις ανάμεσα στις διαφάνειες), η οποία προβλήθηκε στον πίνακα με τη βοήθεια ενός ανακλαστικού προβολέα. Σε αυτή υπάρχουν «βήματα» για να κινηθεί κανείς από την αρχή μέχρι το

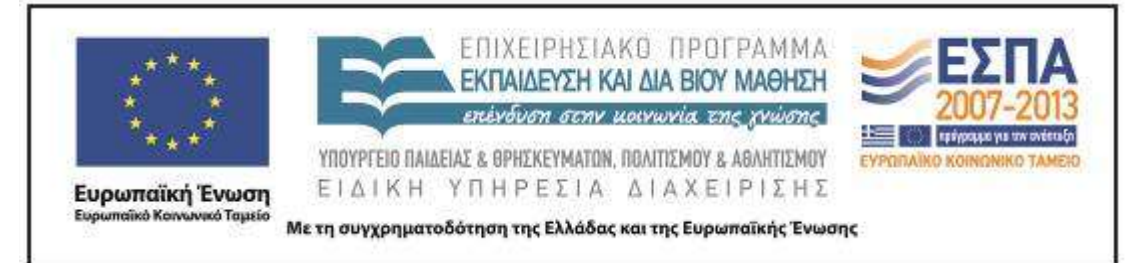

τέλος του παιχνιδιού. Σε κάθε ένα από αυτά υπήρχαν –με υπερσυνδέσεις– δοκιμασίες (γραπτό αίνιγμα, γλωσσοδέτης που τα παιδιά επανέλαβαν μετά την ακρόαση ενός ηχητικού κομματιού ή ενός γλωσσοδέτη που έπρεπε να διαβάσουν). Όλοι οι μαθητές συμμετείχαν στο παιχνίδι, σχολιάζοντας τη χρήση λέξεων με ομοιοκαταληξία αλλά και όμοιων συλλαβών αντίστοιχα.

### 2ο δίωρο

*Αναζήτηση ερμηνείας των λέξεων* / *Αντιστοίχιση των χαρακτηριστικών τους* / *Αξιοποίηση κόμικ για την παρουσίαση του ρήματος* είμαι / *Στην ολομέλεια της τάξης και στις ομάδες*

Σε συζήτηση που ακολούθησε, οι μαθητές/-τριες κλήθηκαν να αναφέρουν τα χαρακτηριστικά του αινίγματος και του γλωσσοδέτη. Αφού σχολίασαν, κλήθηκαν να συμπληρώσουν τα δεδομένα ενός [εννοιολογικού πίνακα](#page-27-0) (έχει σχεδιαστεί σε αρχείο VUE (Visual Understanding Environment)). Αντιστοιχίζοντας (με drag & drop) τα «μπαλόνια» στην κατάλληλη θέση, ουσιαστικά αναπλαισίωσαν όσα διαπίστωσαν κατά την ώρα του παιχνιδιού αλλά και όσα συζήτησαν, ενώ ταυτόχρονα επεξεργάστηκαν τα δομικά χαρακτηριστικά των συγκεκριμένων κειμενικών ειδών.

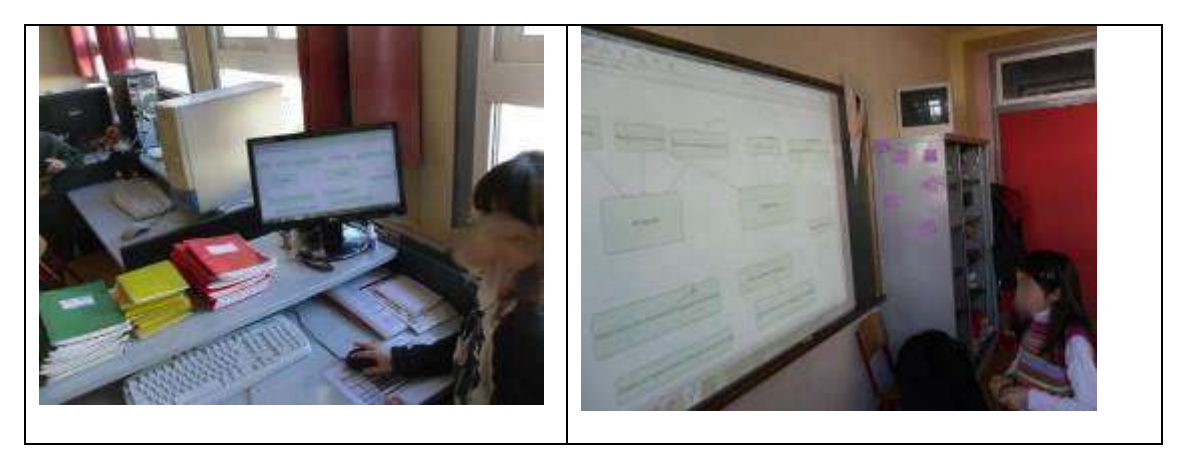

### **Τεκμήρια**

ΚΕΝΤΡΟ ΕΛΛΗΝΙΚΗΣ ΓΛΩΣΣΑΣ Υπουργείο Παιδείας & Θρησκευμάτων, Πολιτισμού & Αθλητισμού

MIS: 296579 – Π.3.2.5: Πιλοτική εφαρμογή σεναρίων Β΄ Δημοτικού Με αινίγματα και γλωσσοδέτες Σελίδα 16 από 44

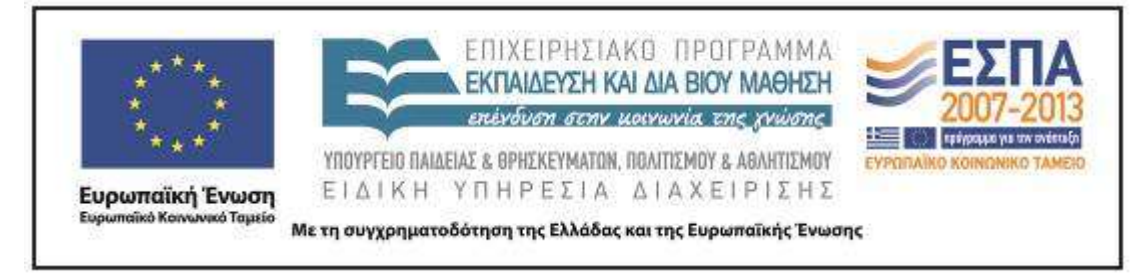

#### **Κατασκευάζοντας τον εννοιολογικό χάρτη**

Στη συνέχεια δόθηκε ένα [φύλλο εργασίας](#page-28-0) κειμενογράφου, κοινό για όλες στις ομάδες. Σε ένα πίνακα υπάρχουν εικόνες / καρέ από κόμικ, που φτιάχτηκε έχοντας αφορμή ένα αίνιγμα με τη βοήθεια του λογισμικού δημιουργίας κόμικς Comic Creator, (ελεύθερο στο διαδίκτυο, στο [http://www.readwritethink.org/files/resources/interactives/comic/index.html\)](http://www.readwritethink.org/files/resources/interactives/comic/index.html). Τα παιδιά κλήθηκαν να διαβάσουν το σύντομο αυτό κόμικ και να το χρωματίσουν. Ακολούθησε συζήτηση γύρω από το περιεχόμενό του και η οποία εστίασε σε ορισμένες ηχητικές συμβάσεις που συναντώνται στα κόμικς (οι φωνές των ηρώων εκφέρονται μέσα σε μπαλόνια, η σκέψη της γάτας αποδίδεται με συννεφάκια) αλλά και το χιούμορ που κρύβεται συχνά σε αυτά («είμαι γάτα» λέει ο άνθρωπος που λύνει το αίνιγμα, «εγώ είμαι η γάτα» σκέφτεται το ζώο).

Στη συνέχεια κλήθηκαν να βοηθήσουν μια γιαγιά (παρουσιάζεται και το δικό της σκίτσο) που δεν μπορεί να διακρίνει «τα μικρά γράμματα» του κόμικ. Με τη συμπλήρωση των διαλόγων (επισημαίνεται με παύλα το διαφορετικό πρόσωπο που παίρνει το λόγο, για αυτό και σχολιάζεται στην ολομέλεια) οι μαθητές/-τριες εξασκήθηκαν στον εντοπισμό συγκεκριμένων στοιχείων σε ένα κείμενο, ενώ παράλληλα κατέγραψαν το κλιτικό παράδειγμα του ρήματος *είμαι* (στον ενεστώτα της οριστικής).

Για την επαλήθευση των καταγραφών τους κατέφυγαν στον πίνακα που θα βρήκαν στο: [http://www.neurolingo.gr](http://www.neurolingo.gr/) (με συγκεκριμένη παραπομπή). Ο πίνακας αυτός μεγεθυμένος παρουσιάστηκε με τη βοήθεια του ανακλαστικού προβολέα μετά την ολοκλήρωση δραστηριότητας και σχολιάστηκε στην ολομέλεια της τάξης.

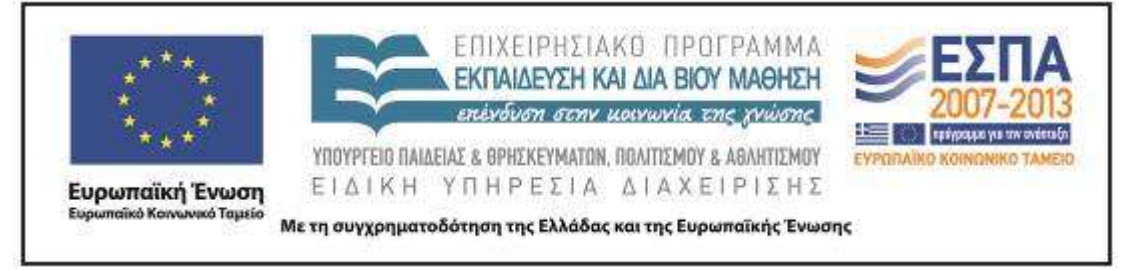

### **Τεκμήρια**

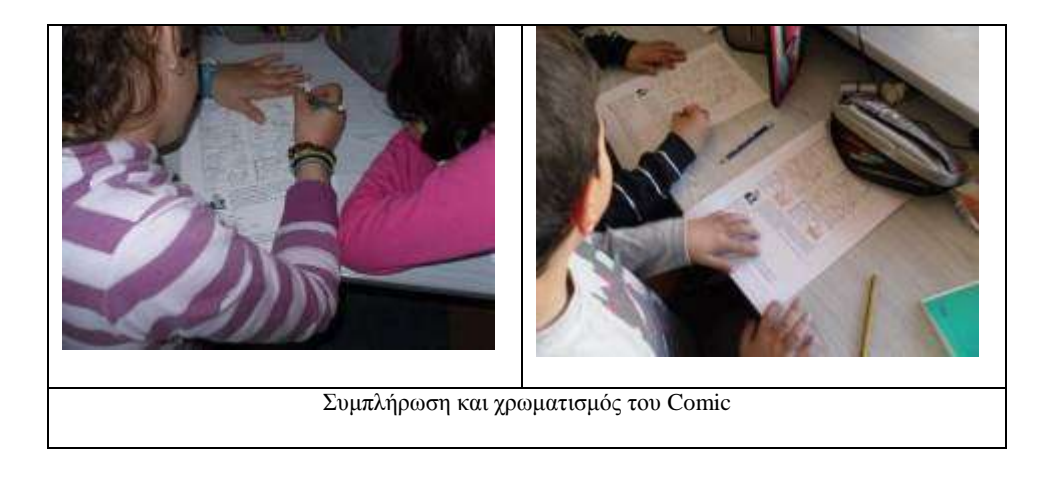

### 2ο Βήμα: Αναζητούμε αινίγματα και γλωσσοδέτες

3ο δίωρο

# *Αναζήτηση αινιγμάτων και γλωσσοδετών με συγκεκριμένο περιεχόμενο* / *Εργασίες στις ομάδες και στην ολομέλεια*

Με αφορμή κάποιες εργασίες στο σχολικό βιβλίο στις οποίες τα παιδιά παρακινήθηκαν να βρουν αινίγματα και γλωσσοδέτες, οι ομάδες των μαθητών/-τριών καθοδηγήθηκαν να αναζητήσουν αντίστοιχα κειμενικά είδη μέσω μιας ιστοσελίδας [\(http://www.ainigmata.gr\)](http://www.ainigmata.gr/). Ιδιαίτερη έμφαση δόθηκε στη φράση «Να το πάρει το ποτάμι» που υπάρχει κάτω από κάθε αίνιγμα που παρουσιάζεται εκεί. Στην ολομέλεια της τάξης έγινε συζήτηση σχετικά με τις περιστάσεις στις οποίες χρησιμοποιείται αυτή η φράση και αν είναι γνωστή στους/στις μαθητές/-τριες. Τα περισσότερα παιδιά γνώριζαν την έκφραση και την ανέλυσαν στην τάξη.

Στη συγκεκριμένη ιστοσελίδα είναι καταγεγραμμένο πλήθος από αινίγματα (1.033) και γλωσσοδέτες. Καθώς περιεργάζονταν τα περιεχόμενα, τα παιδιά παρακινήθηκαν να δώσουν κάποιο κριτήριο για την ταξινόμησή τους και

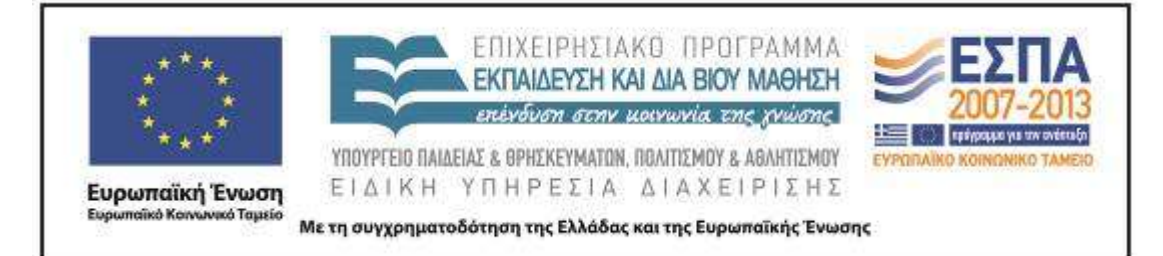

καθοδηγήθηκαν στην κατηγοριοποίηση που έχει άμεση σχέση με τον ορισμό των «ουσιαστικών». Οι ομάδες χωρίστηκαν ανάλογα με το αντικείμενο που αναζητούσαν (δύο ομάδες αναζητούσαν γλωσσοδέτες που αφορούσαν αντίστοιχα ζώα, φυτά/δέντρα ή τους καρπούς τους και πράγματα και δύο ομάδες αναζητούσαν αινίγματα που αφορούσαν αντίστοιχα ζώα, φυτά/δέντρα ή τους καρπούς τους, καθώς και πράγματα). Η καθεμία χρησιμοποίησε τα δεδομένα της ιστοσελίδας για να επιλέξει υλικό που την αφορούσε. Η συμφωνημένη επιλογή κάθε ομάδας αντιγράφονταν και επικολλούνταν σε συγκεκριμένα πλαίσια ενός πίνακα, ακολουθώντας οδηγίες που δίνονται από τον εκπαιδευτικό. Αφού δεν δόθηκε φύλλο εργασίας οι οδηγίες για την αντιγραφή και επικόλληση κειμένου τα επαναλάμβανε ο εκπαιδευτικός περιφερόμενος ανάμεσα στις ομάδες. Τα ευρήματα των ομάδων παρουσιάστηκαν προφορικά στην ολομέλεια της τάξης. Τα παιδιά των άλλων ομάδων προκαλούνταν να βρουν τη λύση των αινιγμάτων και να δοκιμάσουν τις ικανότητές τους στους γλωσσοδέτες που εντόπισαν οι συμμαθητές/-τριες τους.

Στη συνέχεια οι λέξεις που βρίσκονταν στον πίνακα σχολιάστηκαν προκειμένου οι μαθητές/-τριες να οδηγηθούν από το «παράδειγμα» στον «κανόνα» που θέλει να ονομάζονται «ουσιαστικά» οι λέξεις που δείχνουν πρόσωπα, ζώα ή πράγματα. Οι μαθητές και οι μαθήτριες ανταποκριθήκαν στη δραστηριότητα. Συγκέντρωσαν αρκετά αινίγματα και γλωσσοδέτες στους πίνακες που κατασκεύασαν, ενώ ξεχώρισαν τα αινίγματα και τους γλωσσοδέτες, ανάλογα με το αν αφορούσαν ζώα, φυτά ή πράγματα. Ο εκπαιδευτικός έκρινε ότι αν οι μαθητές και οι μαθήτριες επιχειρούσαν να αναζητήσουν και τις ανάλογες φωτογραφίες από το διαδίκτυο θα ανέβαινε κατά πολύ η δυσκολία της δραστηριότητας, εξαιτίας των μειωμένων δυνατοτήτων των μαθητών και μαθητριών αλλά και από την αδυναμία των παλιών Η/Υ του εργαστηρίου να ανταποκριθούν στις ανάγκες της δραστηριότητας. Προκειμένου η δραστηριότητα να διεξαχθεί ομαλά, δεν έγινε αναζήτηση και αποθήκευση φωτογραφιών, γεγονός που διευκόλυνε και τα παιδιά να εργαστούν απρόσκοπτα και χωρίς τεχνικά προβλήματα για ένα περίπου διδακτικό δίωρο.

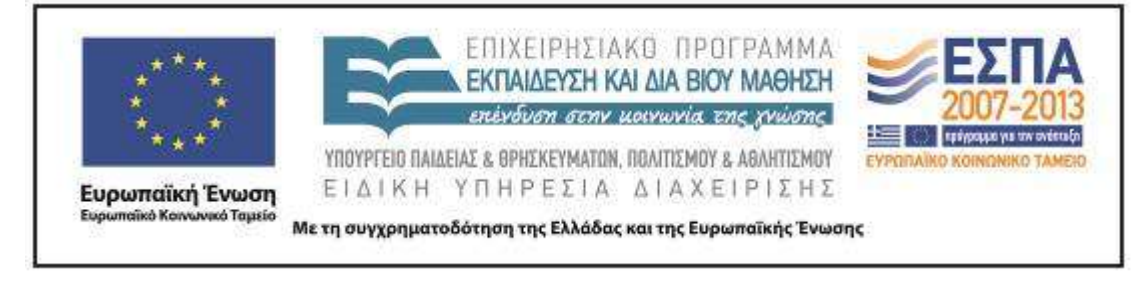

**Τεκμήρια**

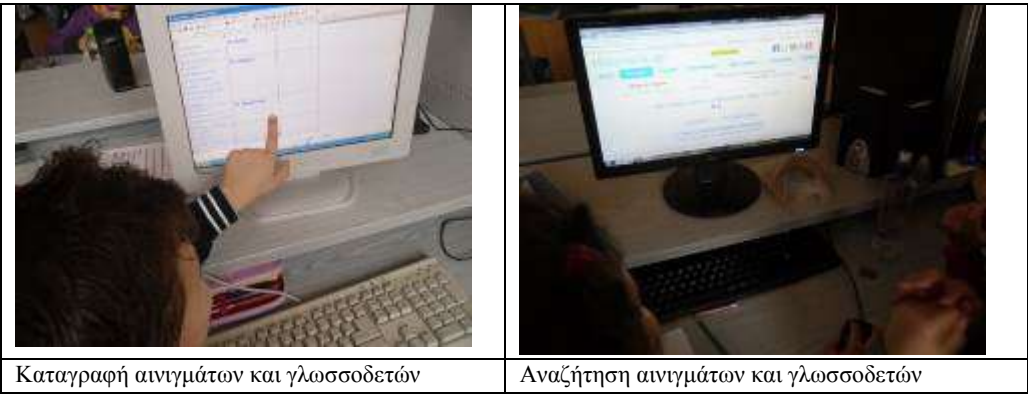

3ο Βήμα: Μιλάμε για τις οικογένειές τους και τις ξεχωρίζουμε από άλλες

4ο δίωρο

Πραγμάτευση σύνθετων λέξεων (\**γλωσσ*\*)»

*Εργασία σε ομάδες και στην ολομέλεια της τάξης*

Στο δίωρο αυτό έγινε προσπάθεια με τη βοήθεια του Λεξικού Τριανταφυλλίδη να εντοπιστούν οι λέξεις που έχουν ως συνθετικό τη λέξη *γλώσσα*. Οι μαθητές/-τριες επισκέφθηκαν τη σελίδα του Λεξικού του Ιδρύματος Τριανταφυλλίδη και εκεί, αφού ακολούθησαν τις οδηγίες του δασκάλου για τον τρόπο αναζήτησης, εντόπισαν τις λέξεις που έχουν τη *γλώσσα* ως συνθετικό (πρώτο ή δεύτερο). Κατέγραψαν αρκετές από αυτές στο τετράδιο εργασιών, διάβασαν και εξήγησαν προφορικά τη σημασία τους. Προφορικά επίσης κατασκεύασαν προτάσεις που περιείχαν λέξεις από αυτές που εντόπισαν.

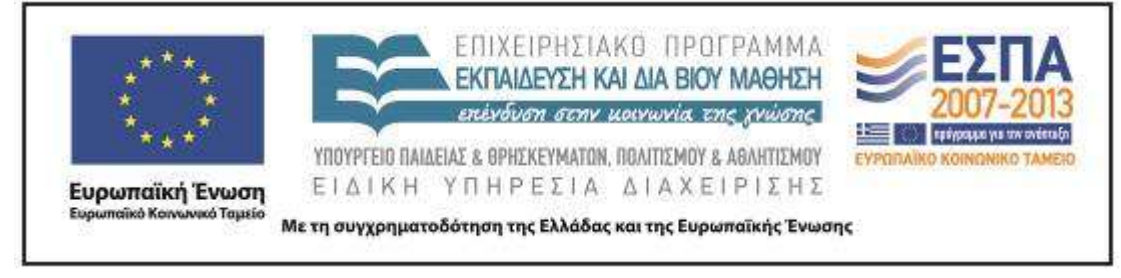

**Τεκμήρια**

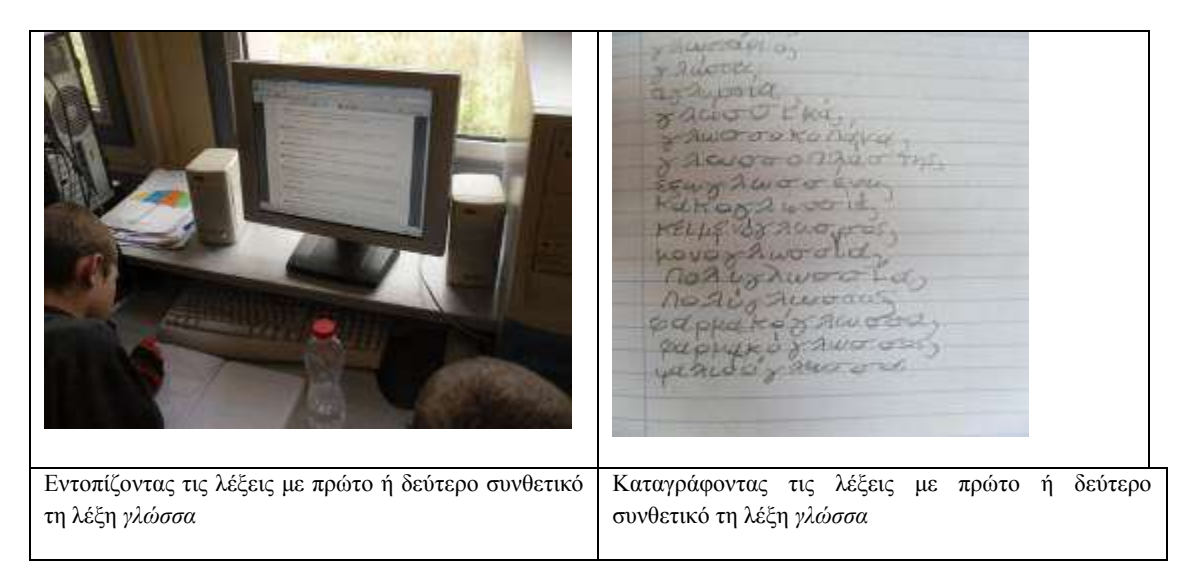

#### 5ο δίωρο

*Σύγκριση αινίγματος στο κινούμενο σχέδιο και το αίνιγμα του Καραγκιόζη* / *Διάκριση κειμενικών ειδών* / *Στην ολομέλεια της τάξης και στις ομάδες*

Στην ολομέλεια της τάξης παρουσιάστηκε ένα στιγμιότυπο (57.44΄–59.21΄) από το κινούμενο σχέδιο [\(http://www.youtube.com/watch?v=m5AuP1KikFE\)](http://www.youtube.com/watch?v=m5AuP1KikFE) με τίτλο «Οι 12 άθλοι του Αστερίξ» (έκφραση που συσχετίζεται με την αντίστοιχη φράση για τον Ηρακλή και επεξηγήθηκε το νόημά της). Οι περισσότεροι/-ες μαθητές/-τριες είχαν δει τη συγκεκριμένη ταινία και γνώριζαν ότι, σύμφωνα με την υπόθεση του έργου, μια από τις δοκιμασίες που καλείται να ξεπεράσει ο Αστερίξ είναι η λύση ενός αινίγματος. Τα παιδιά ξαναείδαν το στιγμιότυπο και παρατήρησαν –με τις κατάλληλες ερωτήσεις από τον εκπαιδευτικό– πως στη συγκεκριμένη σκηνή ο Αστερίξ θα μπορούσε να έχει τον ρόλο ενός ήρωα σε διαφημιστικό σποτ. Δεν χρησιμοποιεί την εξυπνάδα του για να λύσει το αίνιγμα αλλά (έχοντας κλειστά τα μάτια) ακουμπά με τα χέρια του τις δύο στοίβες με τις πετσέτες και αποφαίνεται σε ποια έγινε χρήση του απορρυπαντικού «Όλυμπος». Στη συνέχεια ακούστηκε ένα απόσπασμα από την παράσταση «Τα αινίγματα της Βεζυροπούλας» από το έργο «Ο

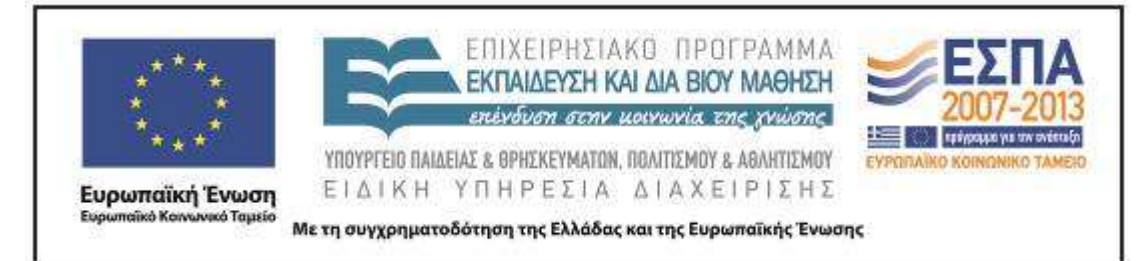

Καραγκιόζης του Ευγένιου Σπαθάρη». Στον διάλογο ανάμεσα στον Καραγκιόζη και την κόρη του Βεζύρη, αυτή του θέτει τρία αινίγματα και εκείνος με επιτυχία απαντά σε αυτά δίνοντας ταυτόχρονα και την ερμηνεία τους. Μετά την ακρόαση έγινε συζήτηση γύρω από τον Καραγκιόζη και το Θέατρο Σκιών και οι μαθητές/-τριες εντόπισαν και εδώ τα στοιχεία του αινίγματος που συναντώνται στο διάλογο.

Στη συνέχεια δόθηκε ένα [φύλλο εργασίας](#page-33-0) στο οποίο είναι γραμμένοι οι διάλογοι των δύο έργων (έγινε απομαγνητοφώνηση του διαλόγου από το έργο «Οι 12 Άθλοι του Αστερίξ» ενώ για το αίνιγμα της Βεζυροπούλας που αυτή τη φορά απαντάται από τον Μέγα Αλέξανδρο, γνώριμος των παιδιών από το έργο ο «Μ. Αλέξανδρος και το καταραμένο φίδι» που υπάρχει στο σχολικό ανθολόγιο, χρησιμοποιήθηκε το κείμενο μιας θεατρικής παράστασης, όπως αυτό δίνεται στο περιοδικό «ο Καραγκιόζης μας» του Πανελλήνιου Σωματείου Θεάτρου Σκιών, τεύχος 45, Μάρτιος 2011 [http://www.karagkiozis.com/45\\_MARTIOS\\_2011.pdf,](http://www.karagkiozis.com/45_MARTIOS_2011.pdf) σ. 55).

Στο συγκεκριμένο φύλλο εργασίας ζητήθηκε η γνώμη των παιδιών για την αξιοποίηση των παραπάνω στιγμιότυπων σε τρεις επικοινωνιακές συνθήκες (σε διαφήμιση, διήγηση παραμυθιού, αίνιγμα). Για την απάντησή τους κλήθηκαν να κρατήσουν το πλαίσιο κειμένου που αντιστοιχεί στην κατάλληλη επικοινωνιακή περίσταση (κράτησαν τη λέξη διαφήμιση για το κείμενο του Αστερίξ και τη λέξη αίνιγμα για το κείμενο από το έργο του Καραγκιόζη). Οι μαθητές και οι μαθήτριες διέκριναν τις επικοινωνιακές συνθήκες, εντόπισαν τις ομοιότητες και τις διαφορές και τις κατέταξαν σωστά, αφού επιχειρηματολόγησαν για τις επιλογές τους.

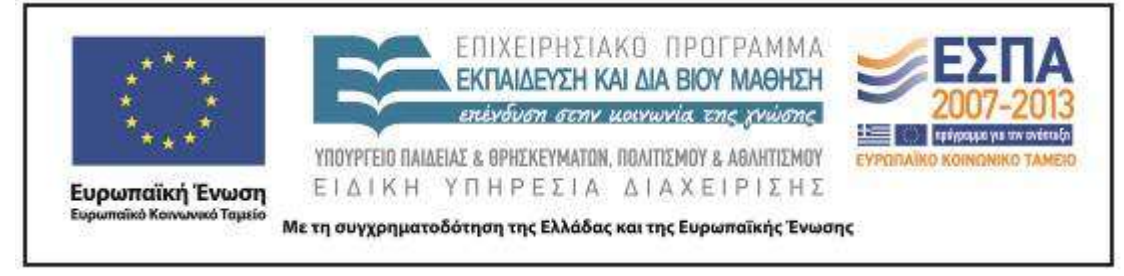

**Τεκμήρια**

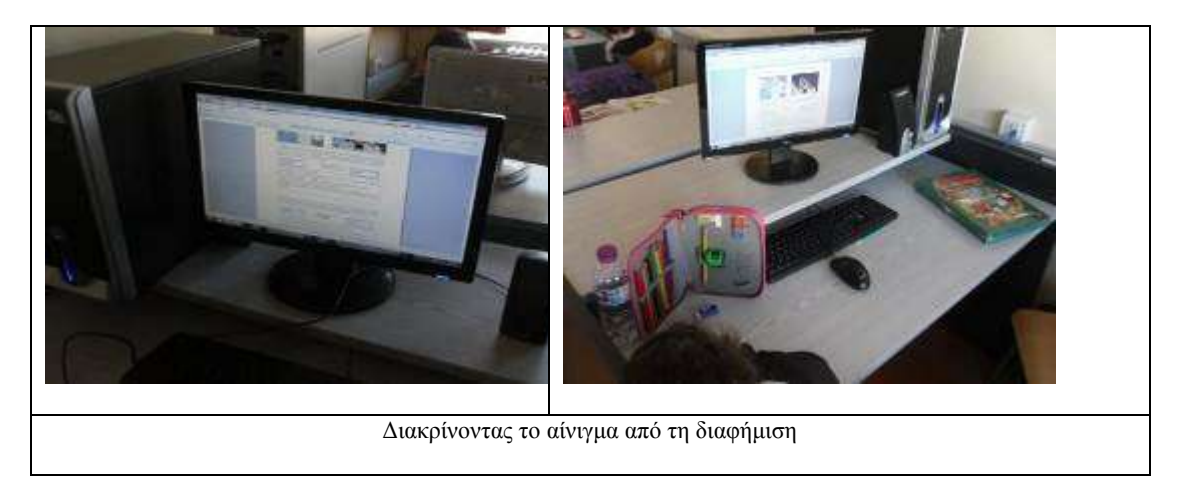

Κατόπιν δόθηκε στις ομάδες ένα ακόμη [φύλλο εργασίας](#page-34-0) (από τον επεξεργαστή κειμένου), στο οποίο οι μαθητές/-τριες κλήθηκαν να διακρίνουν ανάμεσα σε έξι κείμενα (2 αινίγματα, δύο γλωσσοδέτες, την αρχή ενός παραμυθιού και ένα ποίημα) που έχουν την πηγή τους στο Σπουδαστήριο του Νέου Ελληνισμού, [http://www.snhell.gr/kids/category.asp?id=12,](http://www.snhell.gr/kids/category.asp?id=12) ποια από αυτά είναι αινίγματα και γλωσσοδέτες και να τα τοποθετήσουν με την εντολή drag & drop. Οι μαθητές και οι μαθήτριες δεν συνάντησαν δυσκολία στο να διακρίνουν τα ποικίλα είδη και να τα τοποθετήσουν στα ανάλογα πλαίσια Μετά το πέρας της εργασίας, οι ομάδες επιχειρηματολόγησαν και επεξήγησαν τις επιλογές τους.

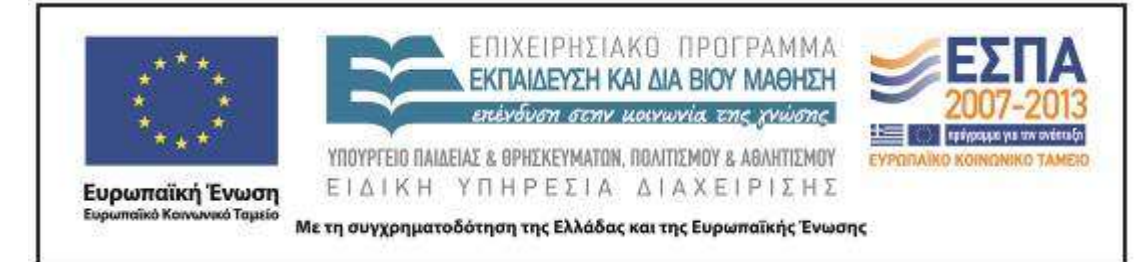

### **Τεκμήρια**

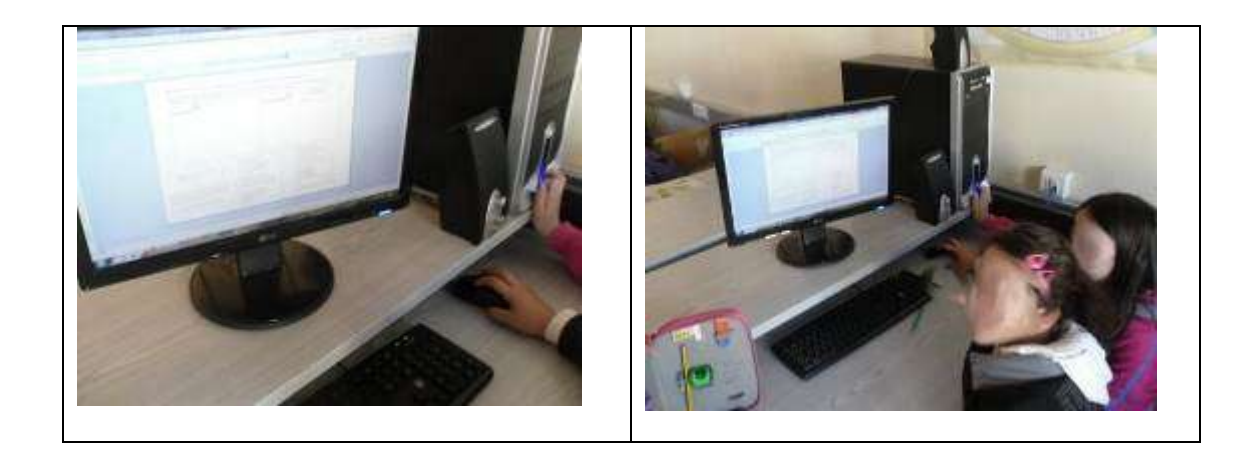

Διακρίνοντας το ποίημα, από το αίνιγμα και το γλωσσοδέτη

4ο Βήμα: *Δημιουργούμε και παρουσιάζουμε*

6ο δίωρο

*Δημιουργούμε παρουσιάσεις, με εικόνες και ηχητικά ντοκουμέντα για αινίγματα και γλωσσοδέτες» εργασία σε ομάδες και στην ολομέλεια*

Στην ολομέλεια της τάξης προκλήθηκε συζήτηση σχετικά με τη μορφή που θα μπορούσε να έχει η ανάρτηση/δημοσιοποίηση της ομαδικής τους εργασίας. Για να προκληθεί η σκέψη των παιδιών, αρχικά από τον/την εκπαιδευτικό παρουσιάζονται [πολυτροπικά κείμενα με αινίγματα](#page-35-0) (τα οποία προσφέρονται για «ολική ανάγνωση» συχνόχρηστων λέξεων) όπου τα παιδιά καλούνται να τα αποκωδικοποιήσουν και να δώσουν απαντήσεις.

Στη συνέχεια παρουσιάστηκαν παρόμοιες εργασίες (που προσφέρονται σε παιδιά ή έχουν γίνει με τη συμβολή παιδιών) με την αξιοποίηση των αινιγμάτων και γλωσσοδετών από το διαδίκτυο:

[http://dreamskindergarten.blogspot.gr/2011/11/blog-post\\_24.html](http://dreamskindergarten.blogspot.gr/2011/11/blog-post_24.html)

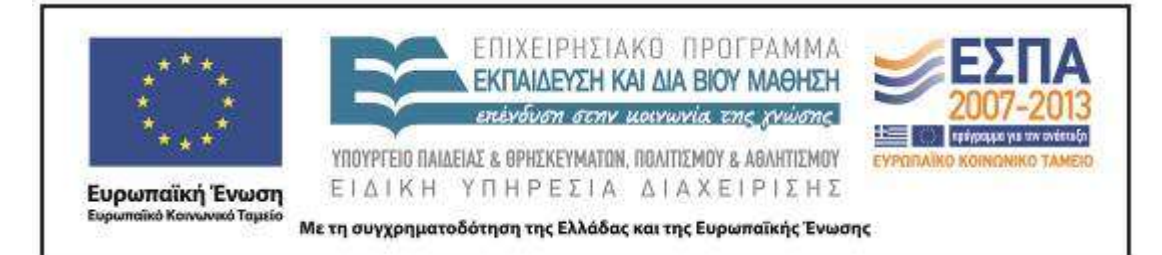

#### <http://www.youtube.com/watch?v=FxcUIfy-LCE>

Έγινε συζήτηση για τα μέσα που χρησιμοποιούνται στις παραπάνω παρουσιάσεις και οι ομάδες των αινιγμάτων/γλωσσοδετών κλήθηκαν [να δημιουργήσουν](#page-36-0) αντίστοιχες εργασίες με τη βοήθεια του λογισμικού powerpoint. Για να πραγματοποιηθεί η εργασία χωρίς προβλήματα, ο δάσκαλος ετοίμασε το Υλικό (φωτογραφίες) που θα χρειαζόταν οι μαθητές για δύο αινίγματα και τα αποθήκευε στην επιφάνεια εργασίας. Στη συνέχεια, κάθε ομάδα εργάστηκε με την προφορική καθοδήγηση του εκπαιδευτικού και την ταυτόχρονη παρουσίαση στον πίνακα με τη βοήθεια του Βιντεοπροβολέα, κατάφερε να κατασκευάσει τη δική της παρουσίαση. Στο διδακτικό δίωρο τα παιδιά κατάφεραν να κατασκευάσουν το ένα από τα δύο αινίγματα που είχαν αρχικά σχεδιαστεί.

#### **Τεκμήρια**

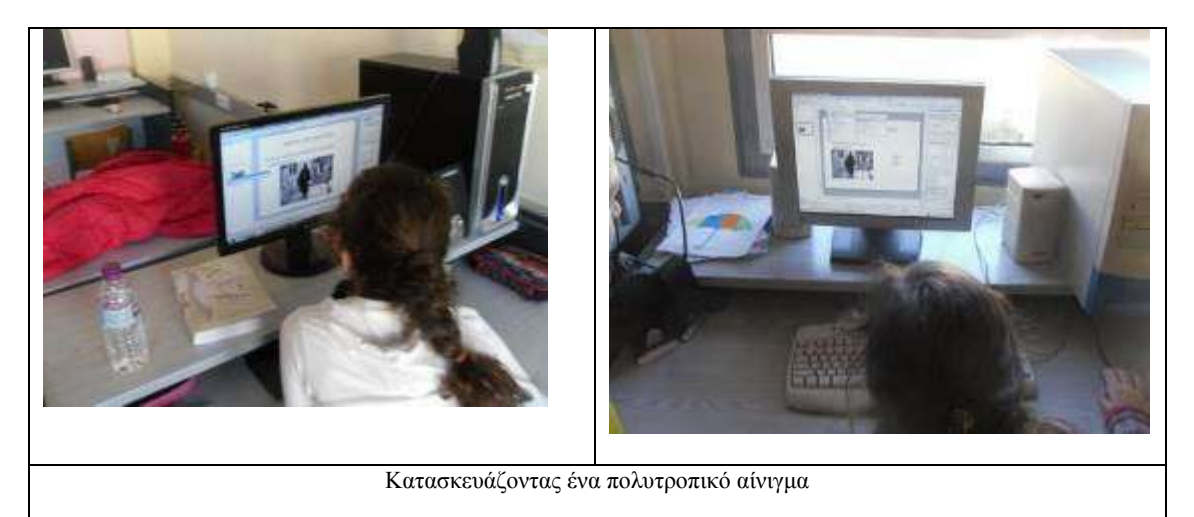

#### 7ο δίωρο

*Δημιουργία σταυρόλεξου Hotpotatoes, JCross*

ΚΕΝΤΡΟ ΕΛΛΗΝΙΚΗΣ ΓΛΩΣΣΑΣ Υπουργείο Παιδείας & Θρησκευμάτων, Πολιτισμού & Αθλητισμού

MIS: 296579 – Π.3.2.5: Πιλοτική εφαρμογή σεναρίων Β΄ Δημοτικού Με αινίγματα και γλωσσοδέτες Σελίδα 25 από 44

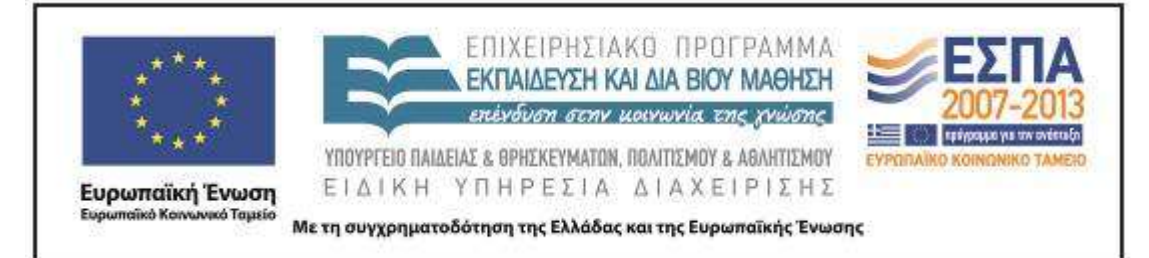

Καθώς η προηγούμενη εργασία αποτελεί σύνθεση επιμέρους δράσεων, η δημιουργία σταυρόλεξου έγινε με τη συμβολή όλων των ομάδων. Όλα τα παιδιά κλήθηκαν και έλυσαν στον υπολογιστή τους το Σταυρόλεξο που προτείνει το σενάριο. Στη συνέχεια κλήθηκαν όλε οι ομάδες να προτείνουν ένα αίνιγμα απ' αυτά τα οποία έμαθαν κατά την ενασχόλησή τους με τις δραστηριότητες. Ο εκπαιδευτικός με τη βοήθεια του λογισμικού hot Potatoes και συγκεκριμένα της επιλογή J-Cross, κατασκεύασε το σταυρόλεξο το οποίο οι μαθητές έλυσαν στον πίνακα με τη βοήθεια του Υπολογιστή του Εκπαιδευτικού και του βιντεοπροβολέα.

#### **Τεκμήρια**

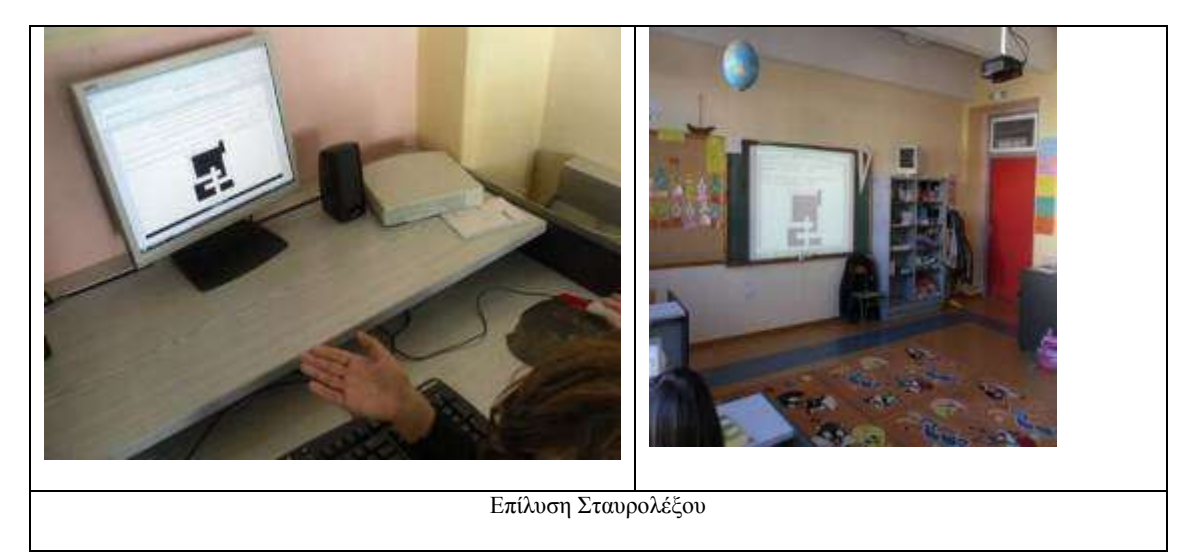

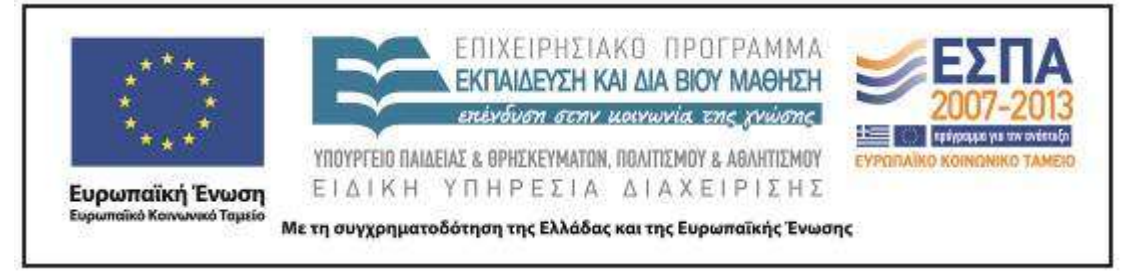

## **ΣΤ. ΦΥΛΛΟ/-Α ΔΡΑΣΤΗΡΙΟΤΗΤΩΝ**

1ο Βήμα: Τι είναι τα αινίγματα και οι γλωσσοδέτες

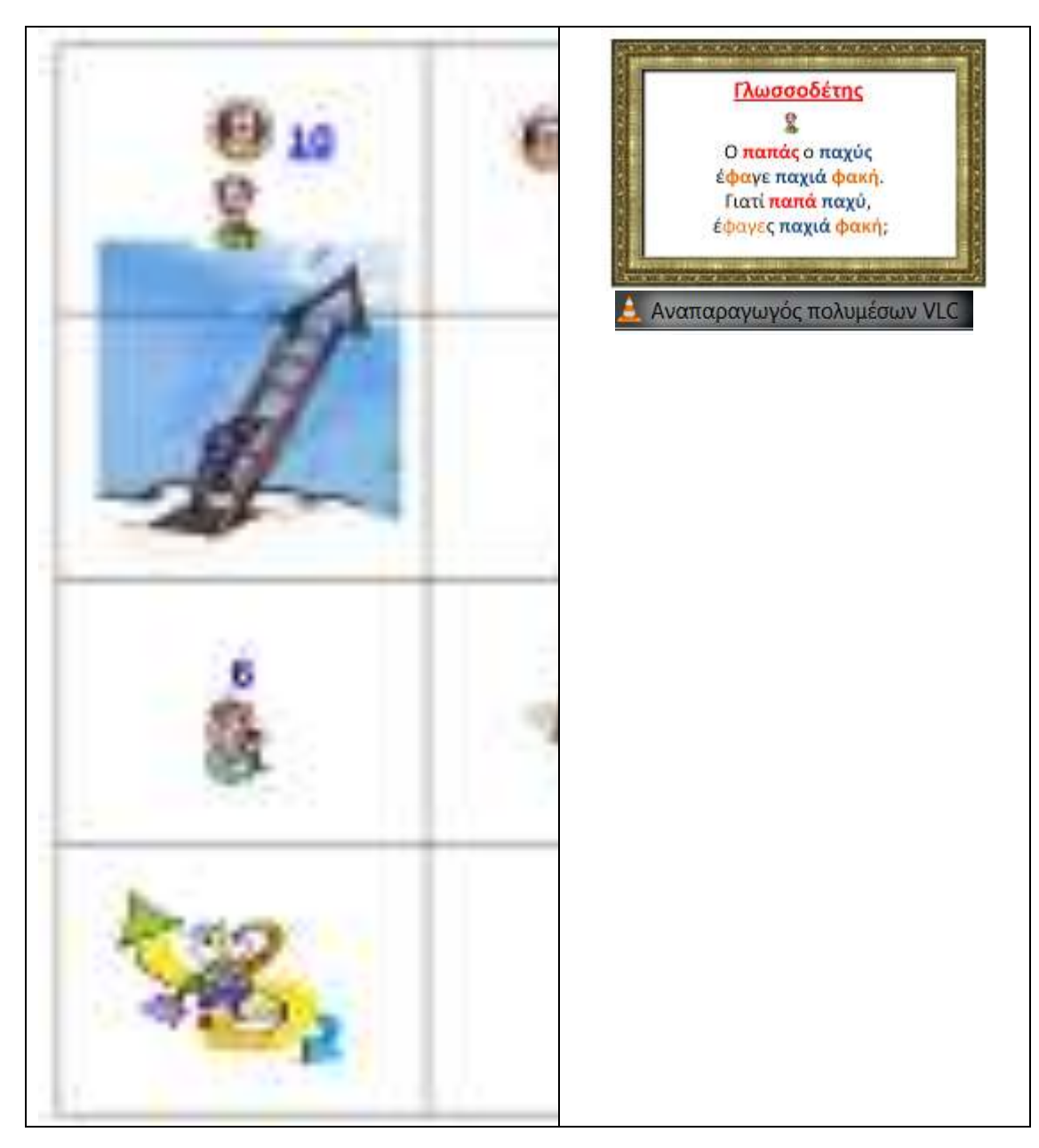

ΚΕΝΤΡΟ ΕΛΛΗΝΙΚΗΣ ΓΛΩΣΣΑΣ Υπουργείο Παιδείας & Θρησκευμάτων, Πολιτισμού & Αθλητισμού

MIS: 296579 – Π.3.2.5: Πιλοτική εφαρμογή σεναρίων Β΄ Δημοτικού Με αινίγματα και γλωσσοδέτες Σελίδα 27 από 44

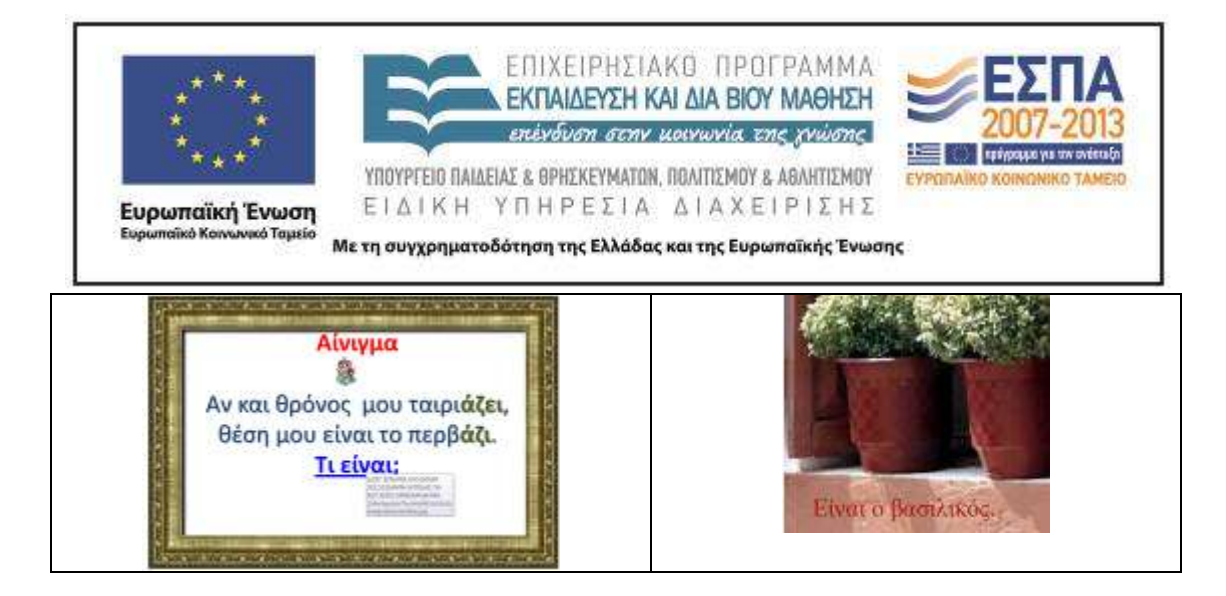

<span id="page-27-0"></span>«Αντιστοίχιση των χαρακτηριστικών τους» / «Αξιοποίηση κόμικ για την παρουσίαση του ρήματος *είμαι*» / Εργασία σε ομάδες και στην ολομέλεια)

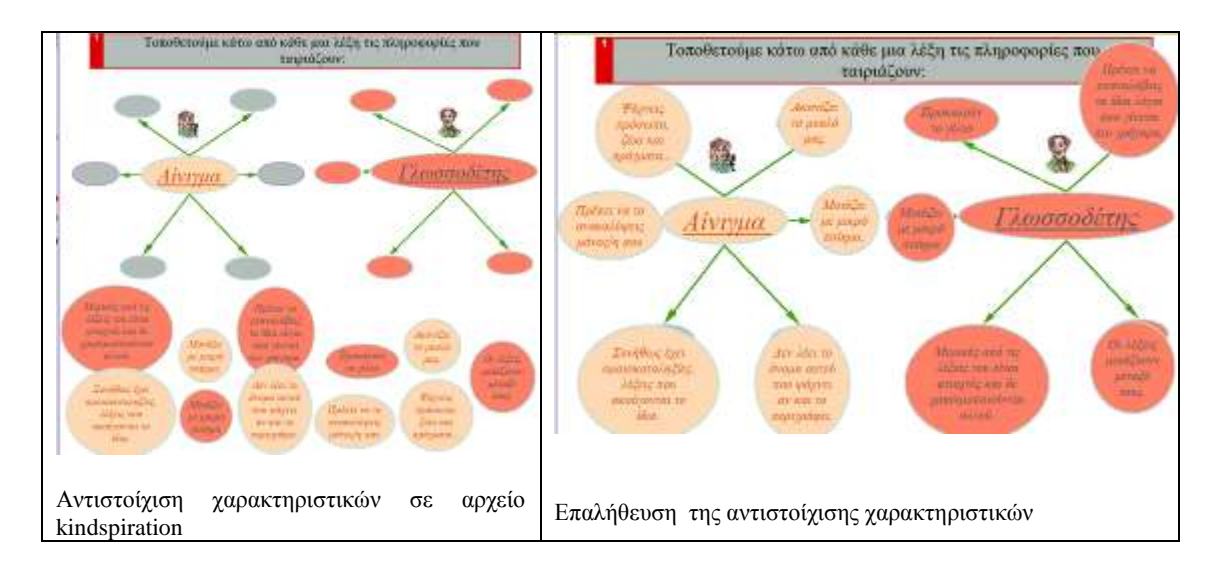

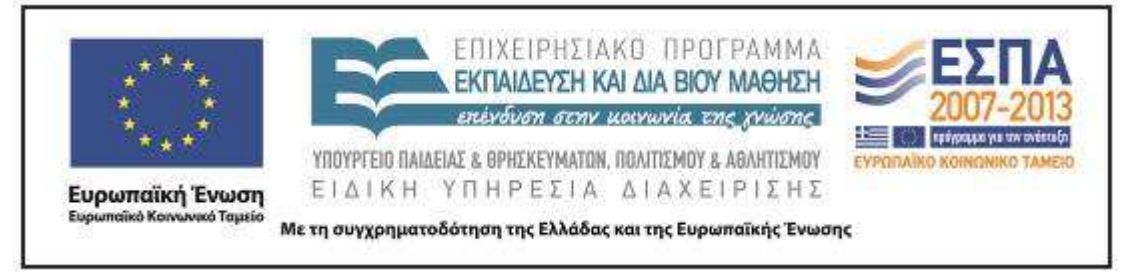

#### <span id="page-28-0"></span>**(Φύλλο δραστηριοτήτων για το ρήμα** *είμαι***)**

Η σελίδα αυτή προέρχεται από ένα κόμικ που είχε ως αφορμή ένα αίνιγμα. Διαβάστε το κείμενο και χρωματίστε τις εικόνες.

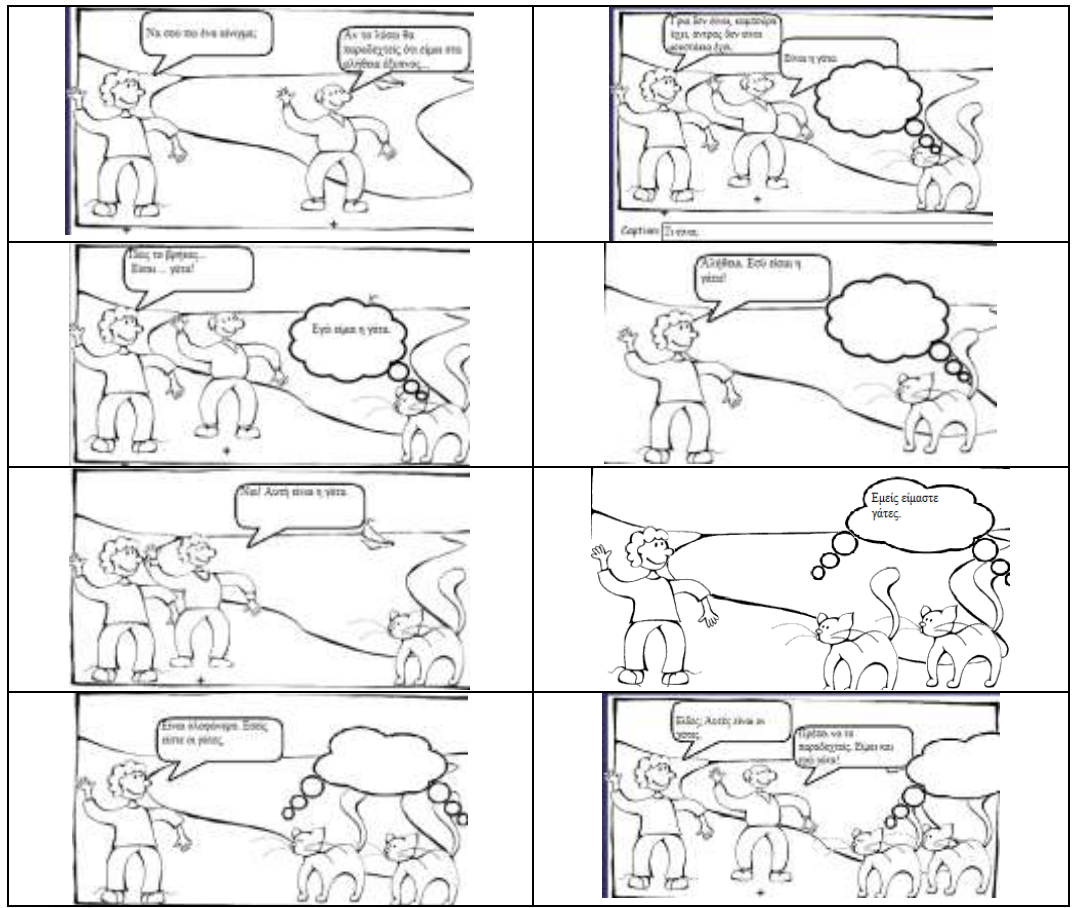

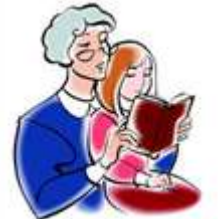

Η γιαγιά πάντα διαβάζει στην εγγονή της ιστορίες από κόμικς, όπως αυτό που έχετε στα χέρια σας. Αυτή τη φορά η γιαγιά έχει ξεχάσει τα γυαλιά της και έτσι δεν μπορεί να διαβάσει όσα είναι γραμμένα με τόσο μικρά γράμματα. Βοηθείστε τη γιαγιά γράφοντας τα λόγια του κόμικ στις σειρές που ακολουθούν:

- Γριά δεν είναι καμπούρα έχει, άντρας δεν είναι μουστάκια έχει. Τι είναι;
- **Είναι** η γάτα.
- Εγώ **…………….** η γάτα.
- Αλήθεια εσύ **…………..** η γάτα.
- Ναι, αυτή **……..** η γάτα.
- Εμείς **……………….** οι γάτες.
- Είναι ολοφάνερο. Εσείς **…………..** οι γάτες.
- Είδες; Αυτές **…………..** οι γάτες.

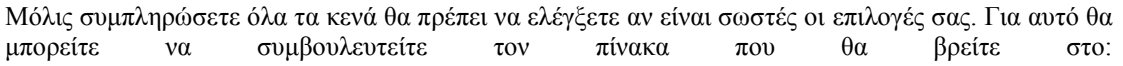

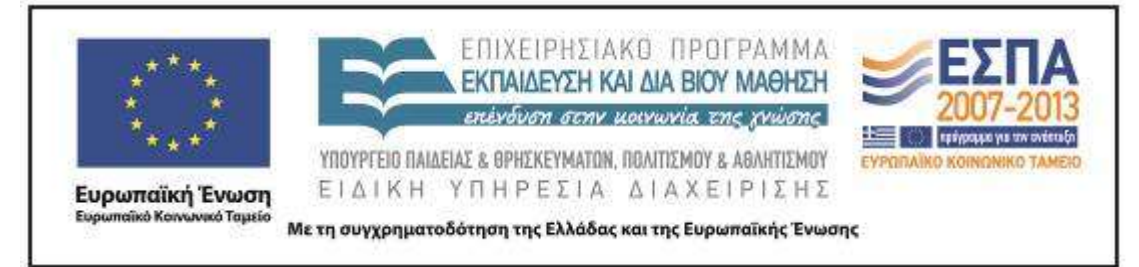

[http://www.neurolingo.gr/el/online\\_tools/lexiscope.htm?term=%CE%B5%CE%AF%CE%BC%CE%B](http://www.neurolingo.gr/el/online_tools/lexiscope.htm?term=%CE%B5%CE%AF%CE%BC%CE%B1%CE%B9) [1%CE%B9.](http://www.neurolingo.gr/el/online_tools/lexiscope.htm?term=%CE%B5%CE%AF%CE%BC%CE%B1%CE%B9)

#### **«Αναζητούμε αινίγματα και γλωσσοδέτες» (ενδεικτικό)**

Αφού έχετε χωριστεί σε ομάδες μπορείτε να μπείτε στην ιστοσελίδα [http://www.ainigmata.gr](http://www.ainigmata.gr/) και οι τρεις ομάδες θα πρέπει να βρείτε γλωσσοδέτες (για ζώα, φυτά/δέντρα και τους καρπούς τους και για πράγματα) και τρεις να αναζητήσετε αινίγματα **Anixhata** (για ζώα, φυτά/δέντρα και τους καρπούς τους και για πράγματα).

Κάθε φορά που βρίσκετε αυτό που αρέσει σε όλους σας και θέλετε να το επιλέξετε βάζετε το *ποντίκι* πάνω του, να «αλλάξει» χρώμα και με δεξί κλικ διαλέγετε αντιγραφή και μετά μπορείτε να το πάρετε και να το κολλήσετε («επικόλληση») στο πρώτο πλαίσιο. Στο δεύτερο πλαίσιο γράφετε την εξήγηση. Δείτε το παράδειγμα:

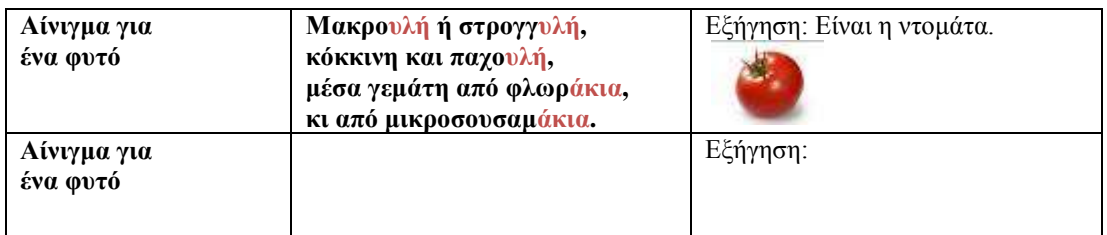

**Η Χαρά λέει ότι «το Internet είναι ένα μαγικό κουτί που αν ξέρουμε τις κατάλληλες μαγικές λέξεις μπορούμε να βρίσκουμε κάθε φορά ότι ζητάμε».** Εσείς τι νομίζετε; Είναι αλήθεια αυτό που λέει ή όχι; \_\_\_\_\_\_\_\_\_\_. Άραγε μπορούμε να βρούμε και εμείς εικόνες για να τις βάλουμε στο κείμενό μας; Ας ακολουθήσουμε τις οδηγίες της.

Google ντομάτα Αναζήτηση

**Αν θέλετε να βάλετε εικόνες στην εργασία σας, θα πρέπει να πατήσετε το εικονίδιο που θα βρείτε στην επιφάνεια εργασίας (ρωτήστε τον/τη δάσκαλο/ α σας) και μετά να γράψετε τη λέξη που αφορά στις εικόνες/φωτογραφίες που ψάχνετε (δείτε το παράδειγμα):** 

ΚΕΝΤΡΟ ΕΛΛΗΝΙΚΗΣ ΓΛΩΣΣΑΣ Υπουργείο Παιδείας & Θρησκευμάτων, Πολιτισμού & Αθλητισμού

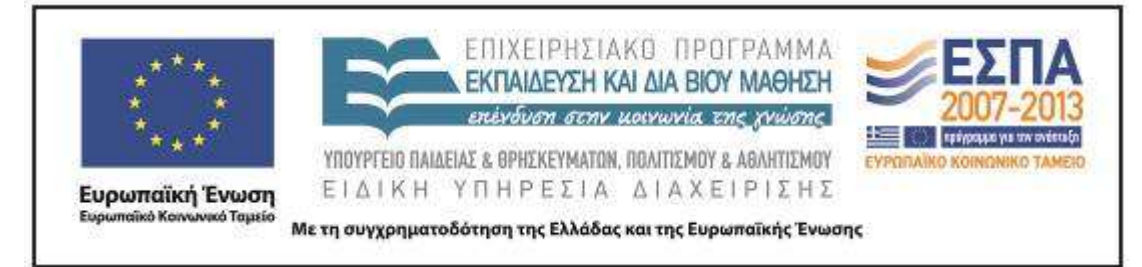

- Ας γράψουμε τη λέξη «ντομάτα» (δες το πράσινο βελάκι) και να πατήσουμε Αναζήτηση. Είναι πολλές οι πληροφορίες που μας προσφέρονται, αλλά εμείς **Date** ζητάμε εικόνες. Για αυτό και επιλέγουμε Εικόνες…

ina.<br>Tan Τότε στην οθόνη θα δούμε ότι υπάρχουν πολλές μικρές εικόνες. Διαλέγουμε μια εικόνα και βάζουμε το *ποντίκι* πάνω της. Όταν φανεί το χεράκι κάνουμε δεξί κλικ και ανοίγουμε/ μεγαλώνουμε την εικόνα. Μετά ζητάμε «αντιγραφή εικόνας». Ύστερα μπορούμε να τη βάλουμε στο πλαίσιο δίπλα στο αίνιγμα (με δεξί κλικ και «επικόλληση»). Θα πρέπει όμως να τη μικρύνουμε για να χωρά μέσα σε αυτό. Αν πατήσουμε πάνω στην εικόνα τότε θα φανούν κάποιες τελίτσες που θα σας βοηθήσουν. Δοκιμάστε….

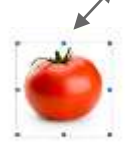

**3ο Βήμα: Μιλάμε για** *τις οικογένειές τους* **και τις ξεχωρίζουμε από άλλες («Πραγμάτευση παράγωγων λέξεων** *αινιγματικός-ή-ό***, για τις ομάδες των αινιγμάτων», Εργασία σε ομάδες και στην ολομέλεια της τάξης)**

Παρατηρήστε την παρακάτω εικόνα. Είναι ένας πίνακας του Λεονάρντο Ντα Βίτσι που έχει τίτλο Μόνα Λίζα «Τζιοκόντα»

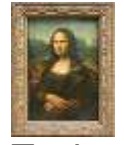

Σε ένα από τα επεισόδια του «Παρά πέντε» η Θεοπούλα παρουσιάζεται να έχει ζωγραφίσει τον ίδιο πίνακα. Είδατε το σχετικό στιγμιότυπο.

<http://www.youtube.com/watch?v=jObJ-rgFu-Y>.

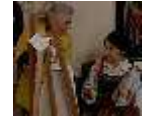

Το θέμα είναι «αν όντως χαμογελάει»…. Εσείς τι λέτε; Πατώντας εδώ <http://www.louvre.fr/> θα μπορέσετε να δείτε τον αυθεντικό πίνακα στο

Μουσείο του Λούβρου (στη Γαλλία), όπου και εκτίθεται (θα βρείτε την εικόνα κάτω δεξιά).

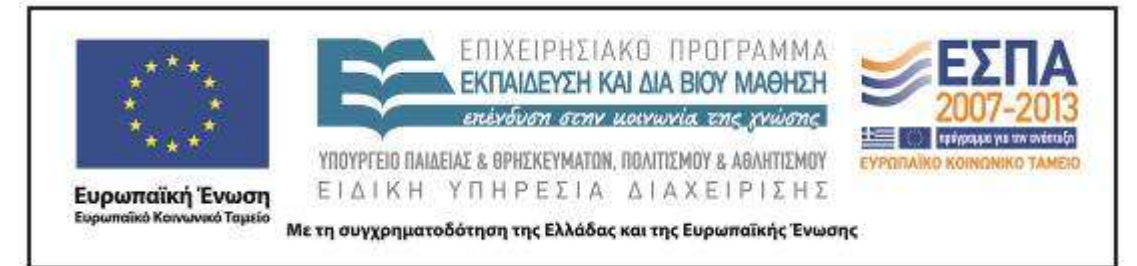

Συζητήστε στην ομάδα σας για την έκφρασή της (αν είναι σοβαρή ή αν χαμογελάει…). Δεν είναι απαραίτητο να συμφωνήσετε. Άλλωστε πολλοί λένε ότι το χαμόγελό της είναι «αινιγματικό». *Όμως τι σημαίνει η λέξη «αινιγματικό»; Μήπως έχει σχέση με τη λέξη «αίνιγμα»; (Γράψτε κάποιες ιδέες σας)*

*---------------------------------------------------------------------------------------------------- -- Η λέξη «αινιγματικό» δείχνει τι είναι το χαμόγελο. Προσέξατε ότι έχει τρία γένη;* 

*ο αινιγματικός, η αινιγματική, το .....................*

 *Πηγαίνετε στο Βικιλεξικό πατώντας [http://el.wiktionary.org](http://el.wiktionary.org/) και στην αναζήτηση που θα βρείτε επάνω δεξιά στην οθόνη και γράψτε τη λέξη «αινιγματικός»* 

*Αντιγράψτε εδώ την εξήγηση της λέξης:*

*----------------------------------------------------------------------------------------------------*

*Κάνετε το ίδιο πηγαίνοντας και στο* 

*[http://www.greek-](http://www.greek-language.gr/greekLang/modern_greek/tools/lexica/triantafyllides/index.html)*

*----------*

*[language.gr/greekLang/modern\\_greek/tools/lexica/triantafyllides/index.html.](http://www.greek-language.gr/greekLang/modern_greek/tools/lexica/triantafyllides/index.html)*

*Στην αναζήτηση γράψτε πάλι τη λέξη «αινιγματικός» και μετά* 

 $Bρες$ *. Αντιγράψτε εδώ την εξήγηση της λέξης:*

*----------------------------------------------------------------------------------------------------*

*Συγκρίνετε τις εξηγήσεις που έχετε συγκεντρώσει. Τι παρατηρείται;*

*Γράψτε τα δικά σας σχόλια για το παρακάτω κείμενο:* 

*«Όταν ρωτήσαμε τη δασκάλα μας για την εκδρομή, αυτή δεν απάντησε. Μας κοίταξε με ένα αινιγματικό χαμόγελο, χωρίς να μιλήσει».* 

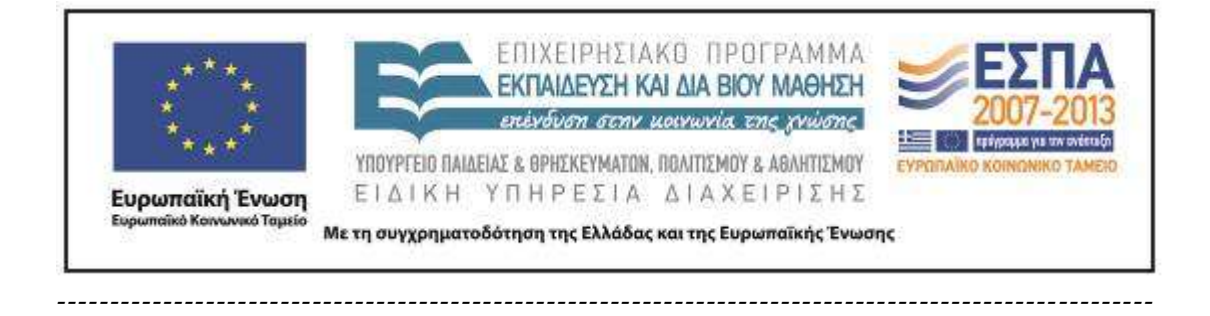

**(«Πραγμάτευση σύνθετων λέξεων** *γλωσσο***-», για τις ομάδες με γλωσσοδέτες, Εργασία σε ομάδες και στην ολομέλεια της τάξης)**

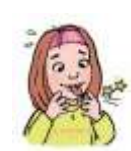

*----------*

Παρατηρήστε την παρακάτω εικόνα. Τι έχει πάθει η Χαρά και μας δείχνει τη γλώσσας της; Μήπως έχει σχέση με το γλωσσοδέτη που προσπαθεί να διαβάσει;

*Όμως τι σημαίνει η λέξη «γλωσσοδέτης»; Σίγουρα έχει σχέση με τη γλώσσα, αλλά τι είναι όμως αυτό που παθαίνει; (Γράψτε κάποιες ιδέες σας)*

*---------------------------------------------------------------------------------------------------- --------- Πηγαίνετε και στο λεξικό πατώντας [http://www.greek](http://www.greek-language.gr/greekLang/modern_greek/tools/lexica/triantafyllides/index.html)[language.gr/greekLang/modern\\_greek/tools/lexica/triantafyllides/index.html.](http://www.greek-language.gr/greekLang/modern_greek/tools/lexica/triantafyllides/index.html)* **ABTAEZHOIKAMNEOHPETY@XWG** *Στην αναζήτηση γράψτε τη λέξη* **γλωσσοδέτης***και μετά* . *Αντιγράψτε εδώ την εξήγηση της λέξης: ---------------------------------------------------------------------------------------------------- ---------------- Τι νομίζετε ότι σημαίνει στην εξήγηση* το σύμβολο **+ ;** *---------------------------------------------------------------------------------------------------- ---------------- Αν στην αναζήτηση γράψετε γλωσσο\* και μετά θα*  παρουσιαστούν *και άλλες λέξεις που ενώνονται με τη «γλώσσα» για να φτιάξουν νέα λέξη. Δοκιμάστε να δείτε μερικές:* 

ΚΕΝΤΡΟ ΕΛΛΗΝΙΚΗΣ ΓΛΩΣΣΑΣ Υπουργείο Παιδείας & Θρησκευμάτων, Πολιτισμού & Αθλητισμού

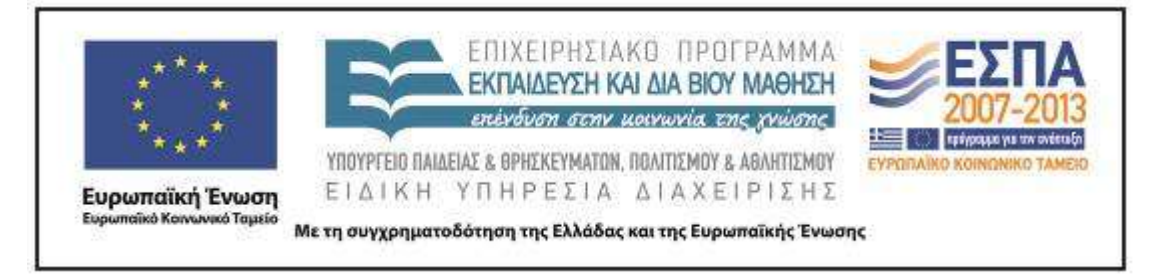

*Πρέπει να ψάξετε στη δεύτερη σελίδα (*δείτε αριστερά κάτω *) για να βρείτε τη λέξη που φανερώνει πώς λέγεται αυτός που γνωρίζει καλά αρκετές ξένες γλώσσες.* Διαλέξτε τη σωστή απάντηση διαγράφοντας τη λέξη που δεν ταιριάζει:

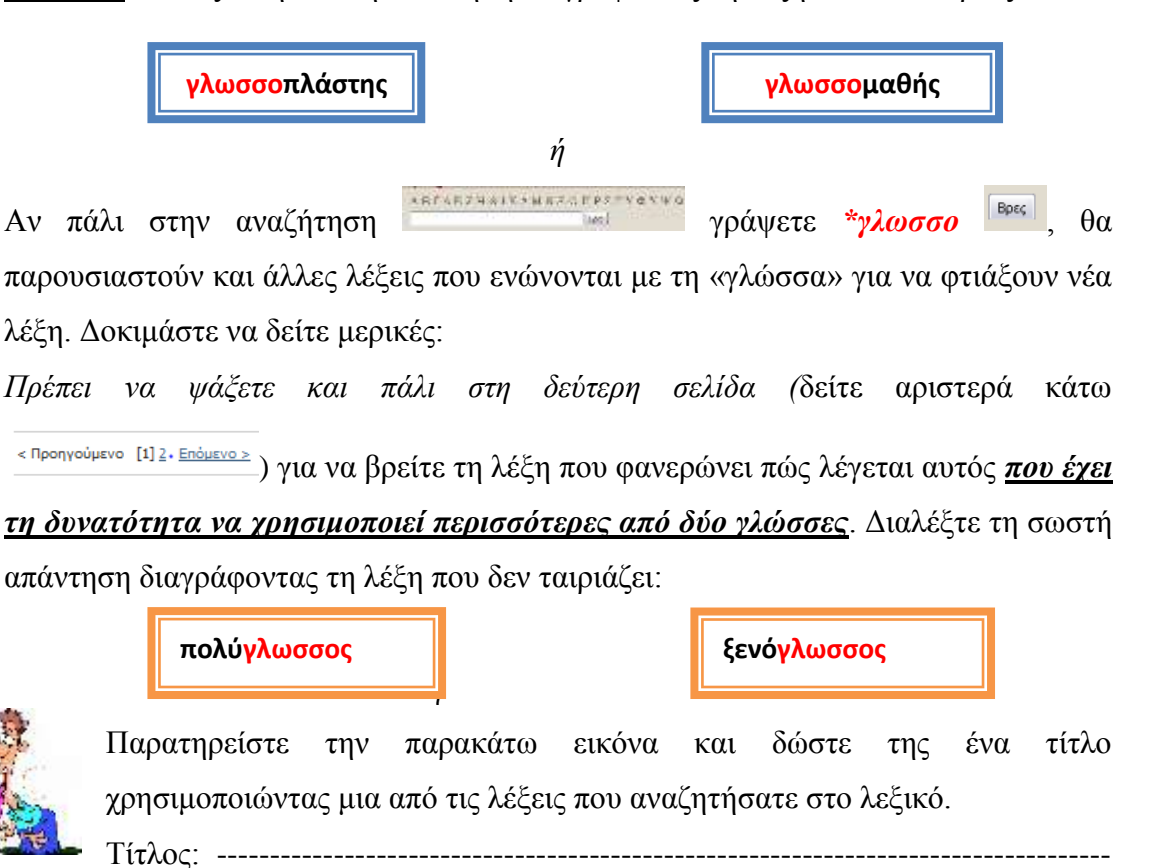

<span id="page-33-0"></span>**(«Σύγκριση αινίγματος στο κινούμενο σχέδιο και το αίνιγμα του Καραγκιόζη»)** 

![](_page_33_Picture_4.jpeg)

ΚΕΝΤΡΟ ΕΛΛΗΝΙΚΗΣ ΓΛΩΣΣΑΣ Υπουργείο Παιδείας & Θρησκευμάτων, Πολιτισμού & Αθλητισμού

-----

![](_page_33_Picture_6.jpeg)

MIS: 296579 – Π.3.2.5: Πιλοτική εφαρμογή σεναρίων Β΄ Δημοτικού Με αινίγματα και γλωσσοδέτες Σελίδα 34 από 44

![](_page_34_Picture_0.jpeg)

*Διαβάζουμε το κείμενο από το κινούμενο σχέδιο που περιγράφει έναν από τους 12 άθλους του Ηρακλή… αχ, λάθος του Αστερίξ. Συζητάμε στην ομάδα και συμφωνούμε, κάτω από ποια ετικέτα μπορεί να μπει το κείμενο που διαβάσαμε. Διαλέγουμε τη σωστή απάντηση, διαγράφοντας τις λέξεις που δεν ταιριάζουν:*

![](_page_34_Figure_2.jpeg)

Αστερίξ: Πείτε το αίνιγμα γρήγορα.

Γερο-σοφός: Ο εις εκ των δύο πρέπει να μου πει ποια είναι η μπουγάδα που πλύθηκε με τον Όλυμπο, το απορρυπαντικό των θεών…

(Ο Αστερίξ έχοντας δεμένα τα μάτια ακουμπά τις δύο στοίβες με τις πετσέτες)…

Αστερίξ: Αυτή εδώ, είναι πιο μαλακή και πιο αφράτη.

Γερο-σοφός: Ε,εε, το βρήκες πράγματι είναι η πιο απαλή, η πιο αφράτη, πιο λευκή. Οι θεοί βάζουνε μπουγάδα με τον Όλυμπο για ένα λευκότερο λευκό και χέρια απαλά σα βελούδο.

*Διαβάζουμε το κείμενο από το έργο του Καραγκιόζη με τίτλο «ΤΑ ΑΙΝΙΓΜΑΤΑ». Συζητάμε στην ομάδα και συμφωνούμε κάτω από ποια ετικέτα μπορεί να μπει το κείμενο που διαβάσαμε. Διαλέγουμε τη σωστή απάντηση, διαγράφοντας τις λέξεις που δεν ταιριάζουν:*

**αίνιγμα παραμύθι διαφήμιση** 

- ΒΕΖΥΡΟΠΟΥΛΑ: «Κλέφτες μπήκαν σε μια πόλη να τη ληστέψουν.

Οι κάτοικοι συλληφθήκανε, η πόλη όμως δραπέτευσε από τα παράθυρα».

- Μ. ΑΛΕΞΑΝΔΡΟΣ: …. Δεσποινίς μου είναι το ψάρεμα. Και να η εξήγηση: Πόλη

<span id="page-34-0"></span>η θάλασσα, κλέφτες οι ψαράδες, κάτοικοι τα ψάρια που τα συλλαμβάνουν στα δίχτυα, ενώ η πόλη θάλασσα ξεγλιστράει από τα μάτια των διχτύων, δραπετεύει.

### **(«Διάκριση κειμενικών ειδών» / Στην ολομέλεια της τάξης και στις ομάδες)**

ΚΕΝΤΡΟ ΕΛΛΗΝΙΚΗΣ ΓΛΩΣΣΑΣ Υπουργείο Παιδείας & Θρησκευμάτων, Πολιτισμού & Αθλητισμού

![](_page_35_Picture_60.jpeg)

Από τα παρακάτω κείμενα αφού συμφωνήσουμε για ποιο λόγο, ξεχωρίζουμε τα αινίγματα και τους γλωσσοδέτες και τους τοποθετούμε στην κατάλληλη θέση. Τα υπόλοιπα κείμενα που δεν είναι ούτε γλωσσοδέτες ούτε και αινίγματα, τα διαγράφουμε.

![](_page_35_Picture_61.jpeg)

# **4 <sup>ο</sup> Βήμα: Δημιουργούμε και παρουσιάζουμε**

<span id="page-35-0"></span>**«Δημιουργούμε παρουσιάσεις, με εικόνες και ηχητικά ντοκουμέντα για αινίγματα και γλωσσοδέτες» εργασία σε ομάδες και στην ολομέλεια**

![](_page_35_Picture_5.jpeg)

ΚΕΝΤΡΟ ΕΛΛΗΝΙΚΗΣ ΓΛΩΣΣΑΣ Υπουργείο Παιδείας & Θρησκευμάτων, Πολιτισμού & Αθλητισμού

![](_page_36_Picture_0.jpeg)

<span id="page-36-0"></span>**(«Δημιουργούμε παρουσιάσεις, με εικόνες και ηχητικά ντοκουμέντα για αινίγματα και γλωσσοδέτες αντίστοιχα» εργασία σε ομάδες και στην ολομέλεια)** Αφού θέλετε και εσείς να δημιουργήσετε παρόμοια εργασία, συνεργαστείτε μεταξύ σας και αποφασίστε τι θα κάνετε. Θα χρειαστεί να συμφωνήσετε πρώτα ποιο θα είναι αυτό το αίνιγμα/ γλωσσοδέτης με το οποίο θα ασχοληθείτε και μετά να αναζητήσετε

εικόνες που ταιριάζουν. Πηγαίνετε στο αργείο powerpoint και που υπάρχει στο φάκελο της ομάδας σας και ανοίξτε το:

Στο πλαίσιο κειμένου γράψτε ή αντιγράψτε το αίνιγμα/ γλωσσοδέτη που διαλέξατε. Μπορείτε να αλλάξετε τα γράμματα στις λέξεις που ακούγονται το ίδιο κάνοντας

> Calibri  $\mathbf{A}$  11  $\mathbf{A} \mathbf{A}$   $\mathbf{A}$   $\mathbf{A}$   $\mathbf{A}$   $\mathbf{A}$ **B**  $I$  **U**  $\cdot$  also  $\mathbf{x}_i$   $\mathbf{x}^i$  |  $\mathbf{A}$   $\cdot$   $\mathbf{W}$   $\cdot$   $\mathbf{A}$   $\cdot$

επιλογές από τα εργαλεία:

Google *náma* 

Αν θέλετε να βάλετε εικόνες στην εργασία σας, θυμηθείτε τις οδηγίες της Χαράς….

θα πρέπει να πατήσετε το εικονίδιο που θα βρείτε στην επιφάνεια εργασίας (ρωτήστε το/τη δάσκαλο/α σας) και μετά να γράψετε τη λέξη που αφορά στις εικόνες/ φωτογραφίες που ψάχνετε (δείτε το παράδειγμα)

![](_page_36_Figure_8.jpeg)

Αναζήτηση

.

Μετά θα πρέπει να επιλέξετε <sup>Εικόνες κατακ</sup>ικόνες ώστε να εμφανιστούν εικόνες μόνο για τη λέξη που ψάχνετε.

Αφού διαλέξετε μια εικόνα, βάζετε το *ποντίκι* πάνω της. Όταν φανεί ένα «χεράκι» κάνετε δεξί κλικ και ανοίγετε/ μεγαλώνετε την εικόνα. Μετά ζητάτε «**αντιγραφή εικόνας**». Ύστερα μπορείτε να πάτε στην παρουσίασή σας και να δείξετε σε ποιο σημείο θέλετε να βάλετε την εικόνα, πατώντας δεξί κλικ και «**επικόλληση**». Θα πρέπει όμως να τη μικρύνετε όσο χρειάζεται. Θυμηθείτε ότι αν πατήσετε πάνω στην εικόνα τότε θα φανούν κάποιες τελίτσες που θα σας βοηθήσουν. Δοκιμάστε…

![](_page_37_Picture_0.jpeg)

**Συνεχίστε με τον ίδιο τρόπο για όσες εικόνες/ φωτογραφίες θέλετε να βάλετε στην παρουσίαση.**

Για τις ομάδες με τα αινίγματα: Αλλάξτε τα γράμματα στην ερώτηση «Τι είναι;» και στην απάντηση «Είναι…. …..»

Για τις ομάδες με τους γλωσσοδέτες: Αλλάξτε τα γράμματα στις συλλαβές που επαναλαμβάνονται.

Αφού εξασκηθείτε καλά, αρχίστε τη μαγνητοφώνηση. Ύστερα με τη βοήθεια του/της

δασκάλου/λας σας θα κάνετε εισαγωγή ήχου εισαγωγή της στην παρουσιασή σας.

## **Μην ξεχάσετε να αποθηκεύετε συχνά την εργασία σας.**

**8ο δίωρο («Δημιουργία σταυρόλεξου»/ εργασία στις ομάδες και στην ολομέλεια)** 

![](_page_37_Figure_8.jpeg)

![](_page_38_Figure_0.jpeg)

![](_page_39_Picture_0.jpeg)

### **Ζ. ΑΛΛΕΣ ΕΚΔΟΧΕΣ**

Η επέκταση του σεναρίου εξαρτάται από το ενδιαφέρον των ομάδων και από τις δυνατότητες της τάξης, αλλά και από τον χρόνο που θα θελήσει κάθε εκπαιδευτικός να αφιερώσει. Έχοντας τη συγκεκριμένη προοπτική, ο/η εκπαιδευτικός προκαλεί τα παιδιά να προτείνουν τα ίδια δράσεις που μπορούν να αξιοποιηθούν. Η ανάπτυξη της δημιουργικότητας και της κριτικής σκέψης τους αποτελούν βασικές προτεραιότητες. Άλλωστε, οι μαθητές/-τριες είναι εκείνοι/-ες που τελικά θα εντάξουν στις επιλογές τους θέματα που τους ενδιαφέρουν αλλά και τη χρήση του Η/Υ, αναγνωρίζοντας έμπρακτα την προστιθέμενή του αξία.

Ως επιπλέον δραστηριότητα μπορεί να προταθεί η δημιουργία αινιγμάτων και γλωσσοδετών από τα ίδια τα παιδιά, πρόταση άλλωστε που υπάρχει και στο σχολικό βιβλίο. Ύστερα από την ενασχόλησή τους με τις παραπάνω δραστηριότητες, θα είναι σε θέση να παρουσιάσουν και τις δικές τους ιδέες. Ως έναυσμα θα μπορούσαν να δοθούν από τον/την εκπαιδευτικό εικόνες ζώων σε ένα αρχείο word, στο οποίο θα υπάρχουν πλαίσια κειμένου με δύο σειρές. Τα χαρακτηριστικά των ζώων αυτών και η περιγραφή τους θα μπορούσαν να συζητηθούν στις ομάδες, προκειμένου να καταλήξουν σε κάποια μικρά κείμενα (δίστιχα) με ρυθμό και ομοιοκαταληξία, ακολουθώντας τα δομικά στοιχεία των αινιγμάτων και γλωσσοδετών που γνώρισαν. Αν οι επιλογές των ομάδων αφορούν σε ίδια ζώα, θα υπάρξει επίσης δυνατότητα σύνδεσης των κειμένων αυτών προκειμένου να γίνουν τα πρώτα τους ποιήματα.

## **Η. ΚΡΙΤΙΚΗ**

Το σενάριο ακολουθεί τη λογική του σχολικού εγχειριδίου, εμπλουτίζοντας το μάθημα μέσα από την αξιοποίηση του Η/Υ και υλικών που προσφέρονται μέσω του διαδικτύου. Για την εφαρμογή του προβλέπεται η ύπαρξη ενός βιντεοπροβολέα (ή η αξιοποίηση του διαδραστικού πίνακα στην περίπτωση που υπάρχει στο σχολείο) για τη συζήτηση στην ολομέλεια, καθώς και ένας Η/Υ για καθεμία ομάδα.

![](_page_40_Picture_0.jpeg)

Οι δραστηριότητες του σεναρίου αποτελούν παραδείγματα για τη δυνατότητα αξιοποίησης κειμενικών ειδών όπως είναι τα αινίγματα και οι γλωσσοδέτες. Για την υποβοήθηση του/της εκπαιδευτικού έχει δημιουργεί συνοδευτικό υλικό σε ξεχωριστό φάκελο. Αν και υπάρχουν σε αυτό φύλλα δραστηριοτήτων για όλες τις προτάσεις του σεναρίου, η αξιοποίησή τους υπόκειται στην επιλογή του/της εκπαιδευτικού. Η ύπαρξη φύλλων δραστηριοτήτων αφορά κυρίως στη διευκόλυνσή του, καθώς δεν έχουν τη λογική της αξιοποίησής τους, όπως θα συνέβαινε σε μαθητές/-τριες μεγαλύτερων τάξεων. Προτείνεται η ανάγνωσή τους από τον/την εκπαιδευτικό της τάξης, ο/η οποίος/-α θα κρίνει αν χρειάζεται να δώσει επιπλέον οδηγίες στα παιδιά. Είναι αυτονόητο ότι, τόσο το συνοδευτικό υλικό όσο και το σενάριο, μπορούν να διαφοροποιηθούν ανάλογα με τις ιδιαίτερες συνθήκες της τάξης, τον διαθέσιμο χρόνο, τις ανάγκες, τα ενδιαφέροντα και τις δυνατότητες των μαθητών/-τριών αλλά και του εκπαιδευτικού.

Σε μια νέα προοπτική της σχολικής πρακτικής, σύμφωνα με την οποία η χρήση του Η/Υ και του διαδικτύου –όχι μόνο από τον/την εκπαιδευτικό αλλά και από τους/τις μαθητές/-τριες– αποτελούν βασικές προτεραιότητες, η ίδια η διαδικασία και η ευχαρίστηση από τη συμμετοχή έχουν τη δική τους αξία. Για αυτό και θα πρέπει να δοθεί ιδιαίτερη έμφαση στην «πρώτη επαφή» των μαθητών/-τριών με τους νέους γραμματισμούς, αλλά και ο απαραίτητος χρόνος για τη σχετική εξοικείωση, ώστε να αποκτήσουν άνεση στο χειρισμό του Η/Υ και στη σχετική αναζήτηση μέσω διαδικτύου. Με το ίδιο σκεπτικό θα πρέπει να αντιμετωπίζονται γρήγορα οι οποιοδήποτε δυσκολίες με τη συμβολή του/της εκπαιδευτικού αλλά και συμμαθητών/-τριών που είναι περισσότερο εξοικειωμένοι. Επιπλέον, θα πρέπει άμεσα να επιλύονται ενδεχόμενα προβλήματα συνεργασίας, που μπορεί να προκύψουν κατά τη διαδικασία μεταξύ των μελών κάποιας ομάδας ή μεταξύ των ομάδων. Το σενάριο που εφαρμόστηκε ήταν πλούσιο σε δραστηριότητες και καλλιέργησε πολλούς γραμματισμούς. Για το λόγο αυτό παραλείφθηκαν κάποιες δραστηριότητες. Επειδή μάλιστα το σενάριο εφαρμόστηκε σε μικρή τάξη (15

![](_page_41_Picture_0.jpeg)

μαθητές), δεν χρησιμοποιήθηκαν τα καθοδηγητικά φύλλα εργασίας, μιας και οι περισσότερες οδηγίες δίνονταν προφορικά από τον δάσκαλο και παρουσιάζονταν στον πίνακα με τη βοήθεια του βιντεοπροβολέα.

Πιο συγκεκριμένα, η πρώτη δραστηριότητα με την παιγνιώδη μορφή της ενθουσίασε τους μαθητές και τους έβαλε στον κόσμο των αινιγμάτων και των γλωσσοδετών με όμορφο τρόπο. Αντίθετα παραλείφθηκε από το δάσκαλο η δεύτερη δραστηριότητα όπου αναζητούνται οι ορισμοί σε διαδικτυακής εγκυκλοπαίδειες γιατί θεωρήθηκε ότι το γλωσσικό επίπεδο των ορισμών δεν ανταποκρίνεται στο επίπεδο των μαθητών. Αντίθετα, δόθηκε βάρος στην κατασκευή του εννοιολογικού χάρτη προκειμένου να διασαφηνίσουν οι μαθητές/τριες τα ειδικά χαρακτηριστικά που διακρίνουν τα αινίγματα από τους γλωσσοδέτες. Αντίθετα η κατασκευή του comic μπέρδεψε τα παιδιά, μιας και φάνηκε ότι ήταν ένας αρκετά πολύπλοκος τρόπος για να κλίνουν τα παιδιά το βοηθητικό ρήμα είμαι.

Από την άλλη πλευρά, βαρύτητα δόθηκε στη διερεύνηση και στην ανακάλυψη αινιγμάτων και γλωσσοδετών από το διαδίκτυο καθώς και η παράλληλη καταγραφή τους με της εντολές της αντιγραφής και της επικόλλησης. Οι μαθητές και οι μαθήτριες καλλιέργησαν κλασικούς και νέους γραμματισμούς, συγκέντρωσαν το υλικό και το συζήτησαν προφορικά στην ολομέλεια. Η διερεύνηση παράγωγων όπως το επίθετο *αινιγματικός* δεν πραγματοποιήθηκε μιας και ο τρόπος προσέγγισης της θεωρήθηκε από το διδάσκοντα αρκετά περίπλοκος για το επίπεδο των μαθητών. Πραγματοποιήθηκε όμως η δραστηριότητα με την οποία οι μαθητές και οι μαθήτριες ανακάλυψαν τις λέξεις που περιέχουν ως συνθετικό τη λέξη «γλώσσα». Τα παιδιά βρήκαν αρκετές λέξεις, συνειδητοποίησαν τον τρόπο της παραγωγής των λέξεων και το ρόλο που παίζει αυτή στην ορθογραφία τους. Ανέλυσαν προφορικά τη σημασία των λέξεων και κατασκεύασαν προτάσεις που τις περιείχαν.

Στο βήμα στο οποίο επιχειρήθηκε να γίνει η διάκριση των κειμενικών ειδών υπήρξε μια αναστάτωση γιατί τα παιδιά θέλανε να δούνε ολόκληρα τα έργα που

![](_page_42_Picture_0.jpeg)

προτείνονταν. Γενικά ο τρόπος που παρουσιάστηκε η δραστηριότητα, η κούραση και ο κορεσμός των παιδιών από την ενασχόλησή τους συνεχώς με το ίδιο αντικειμένου απέτρεψε σε μεγάλο βαθμό να επιτευχθεί ο κύριος στόχος της δραστηριότητας.

Η κατασκευή του πολυτροπικού «αινίγματος» με τη βοήθεια του Power Point όπως και η κατασκευή και η επίλυση του Σταυρολέξου κράτησαν ζωντανό το ενδιαφέρον των παιδιών και έδωσαν την ευκαιρία στον δάσκαλο να ολοκληρώσει την εφαρμογή του Σεναρίου με επιτυχία.

Σε γενικές γραμμές διαπιστώθηκε ότι:

- Οι συνεχόμενες δραστηριότητες που αφορούν το ίδιο θέμα κουράζουν τους μαθητές και τις μαθήτριες σε αυτή την ηλικία∙
- τα πολύπλοκα καθοδηγητικά φύλλα εργασίας δημιουργούν σύγχυση στα παιδιά∙
- οι δραστηριότητες πρέπει να είναι απλές και να περιλαμβάνουν τη χρήση όσο το δυνατό λιγότερων εργαλείων τη φορά∙
- οι δραστηριότητες πρέπει να είναι έτσι δομημένες ώστε να επιτυγχάνουν το στόχο τους με το όσο δυνατή μικρότερη αναστάτωση της τάξης και τη μικρότερη παρέμβαση του δασκάλου.

# **Θ. ΒΙΒΛΙΟΓΡΑΦΙΑ**

Ι.Ε.Π. 2011. *Πρόγραμμα σπουδών για τη διδασκαλία της νεοελληνικής γλώσσας και λογοτεχνίας στο Δημοτικό Σχολείο*.

<http://digitalschool.minedu.gov.gr/info/newps.php> [15.8.2012].

![](_page_43_Picture_0.jpeg)

Ι.Ε.Π. 2011. *Πρόγραμμα σπουδών για τη διδασκαλία της νεοελληνικής γλώσσας στην υποχρεωτική εκπαίδευση (Δημοτικό & Γυμνάσιο)*, Οδηγός για τον εκπαιδευτικό.

<http://digitalschool.minedu.gov.gr/info/newps.php> [15.8.2012]

Κέκια, Αι. 2011. Μάθηση και διδασκαλία των κειμενικών ειδών του σχολικού γραμματισμού: Η πρόταση της: «Σχολής της Αυστραλίας». *Τα εκπαιδευτικά* 97- 98:85-96.

Χοντολίδου, Ε. 1999. Εισαγωγή στην έννοια της πολυτροπικότητας. *Γλωσσικός Υπολογιστής* 1: 115-118.

Κουτσογιάννης, Δ. 2012. Ο ρόμβος της γλωσσικής εκπαίδευσης. Στο *Μελέτες για την ελληνική γλώσσα*, (Πρακτικά της 32ης συνάντησης του Τομέα Γλωσσολογίας, Α.Π.Θ.), 32: 208-222. Θεσσαλονίκη: ΙΝΣ.

Κουτσογιάννης, Δ. 2010. *Η εισαγωγή των ΤΠΕ στην εκπαίδευση και τη διδασκαλία των φιλολογικών μαθημάτων στο Επιμορφωτικό υλικό για την επιμόρφωση των εκπαιδευτικών στα Κέντρα Στήριξης Επιμόρφωσης*, [http://blogs.sch.gr/polharit/files/2011/10/eidiko\\_pe02.pdf](http://blogs.sch.gr/polharit/files/2011/10/eidiko_pe02.pdf) [15.10.2012]

Χατζησαββίδης, Σ. 2010. Ξαναγράφοντας σήμερα μια σχολική γραμματική με βάση τη Νεοελληνική γραμματική (της δημοτικής) του Μανόλη Τριανταφυλλίδη. Στο *Μελέτες για την ελληνική γλώσσα* (Πρακτικά της 30ης συνάντησης του Τομέα Γλωσσολογίας, Α.Π.Θ) 30: 678-689. Θεσσαλονίκη: ΙΝΣ.